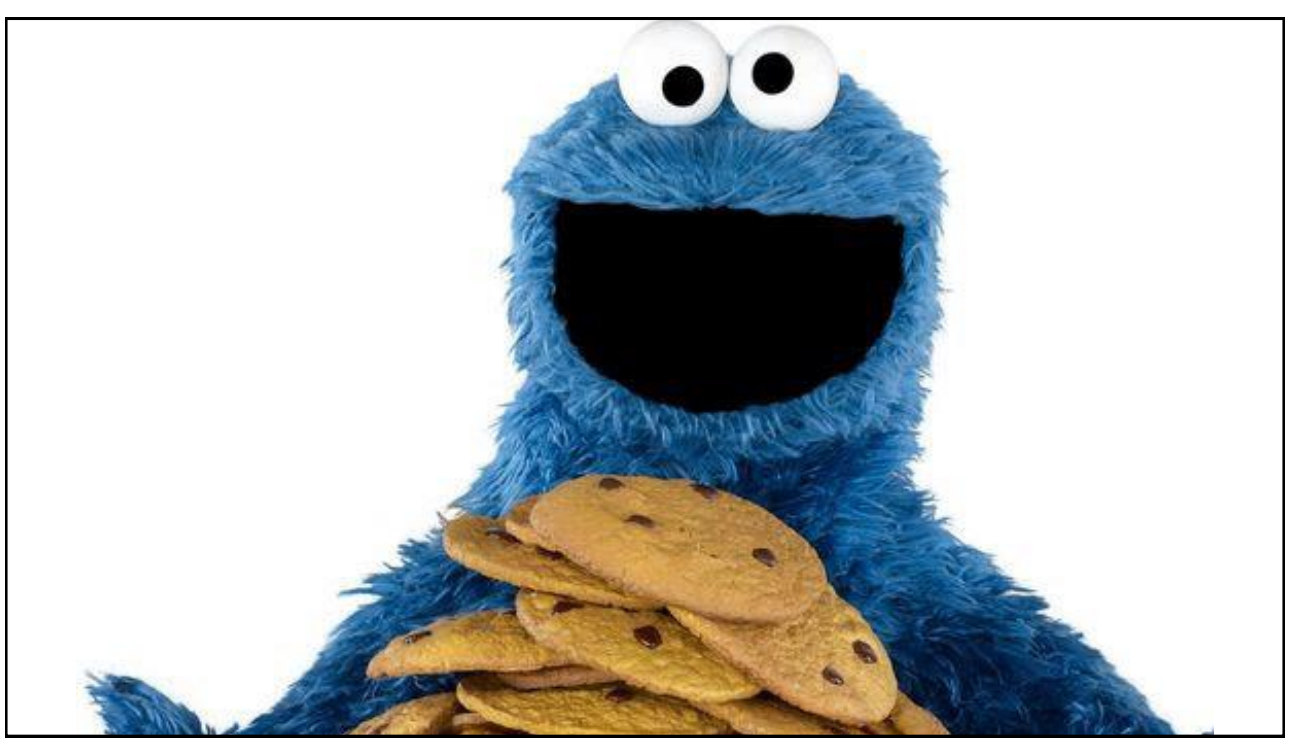

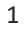

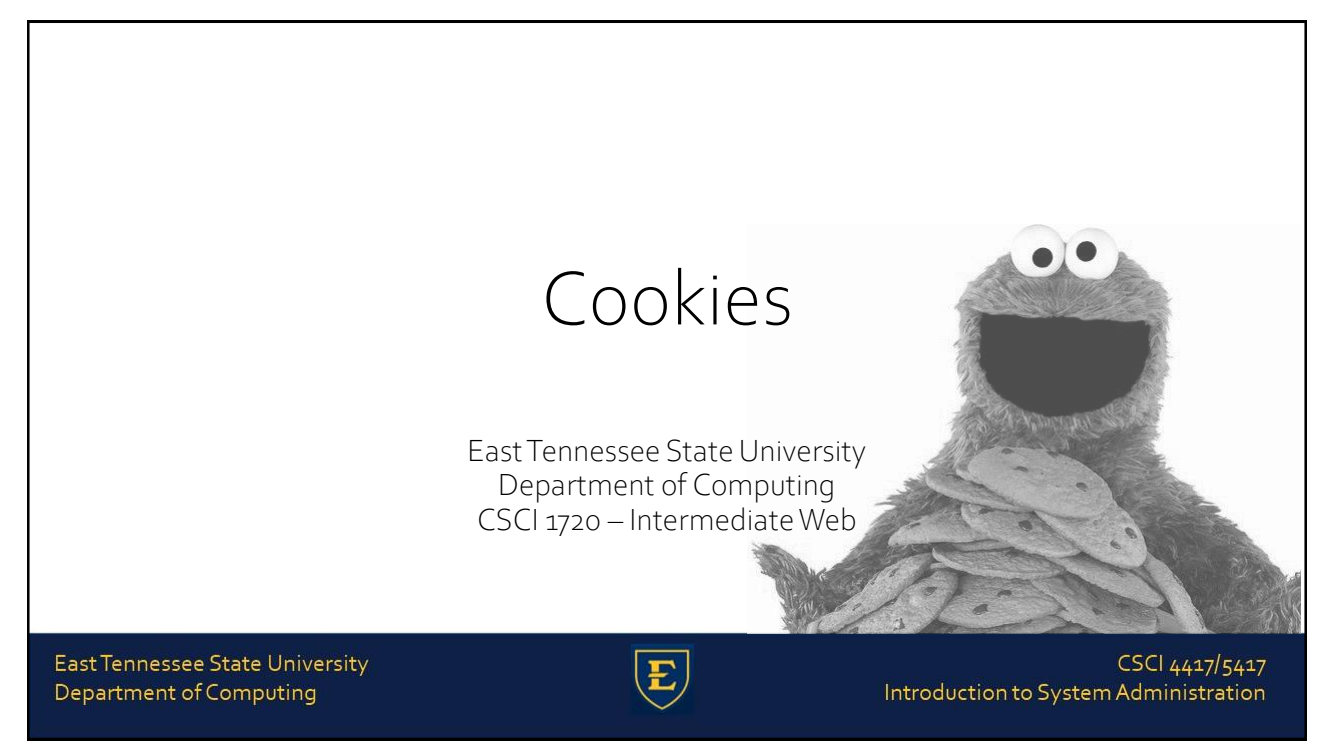

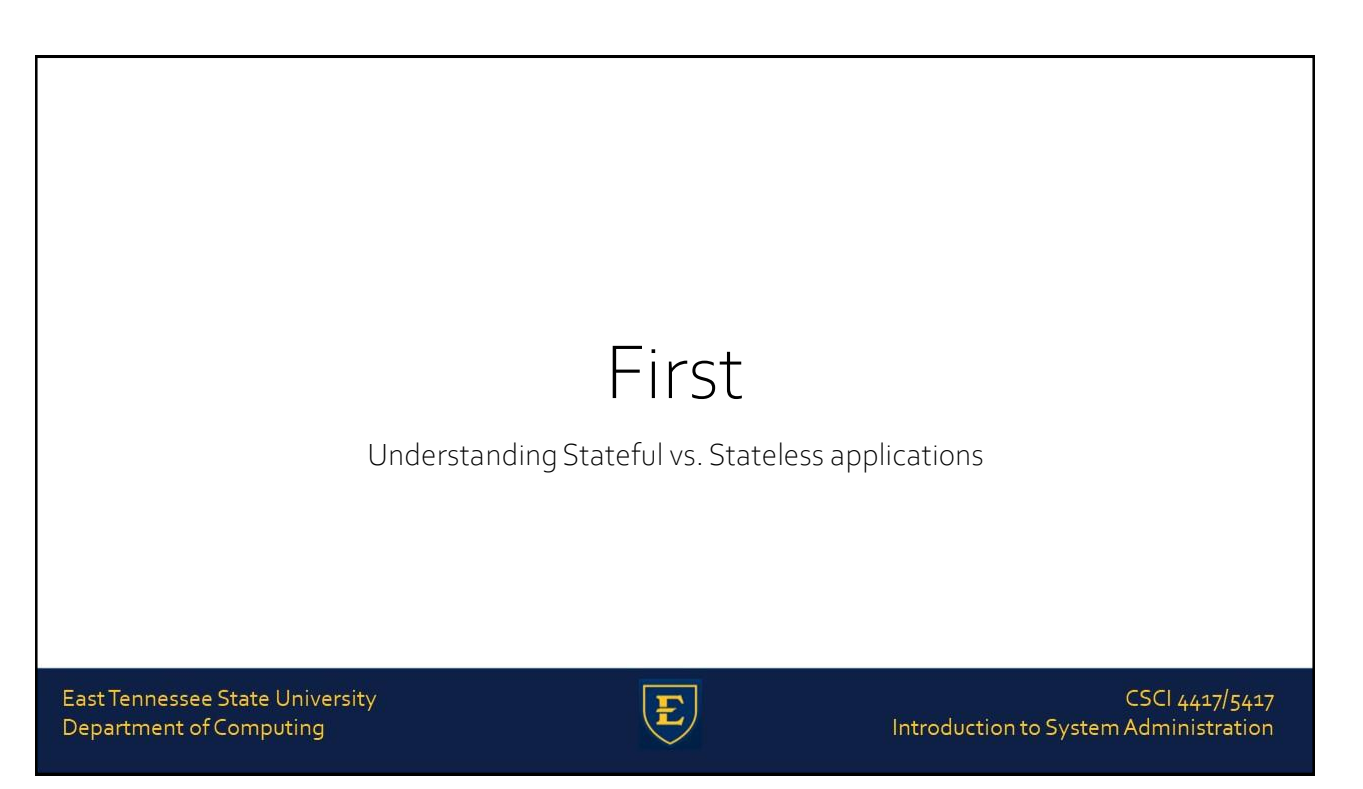

# 'State-ful' vs. 'State-less'

The state of an application (or anything else, really) is its condition or quality of being at a given moment in time--its state of being

Whether something is stateful or stateless depends on how long the state of interaction with it is being recorded and how that information needs to be stored

East Tennessee State University Department of Computing

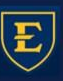

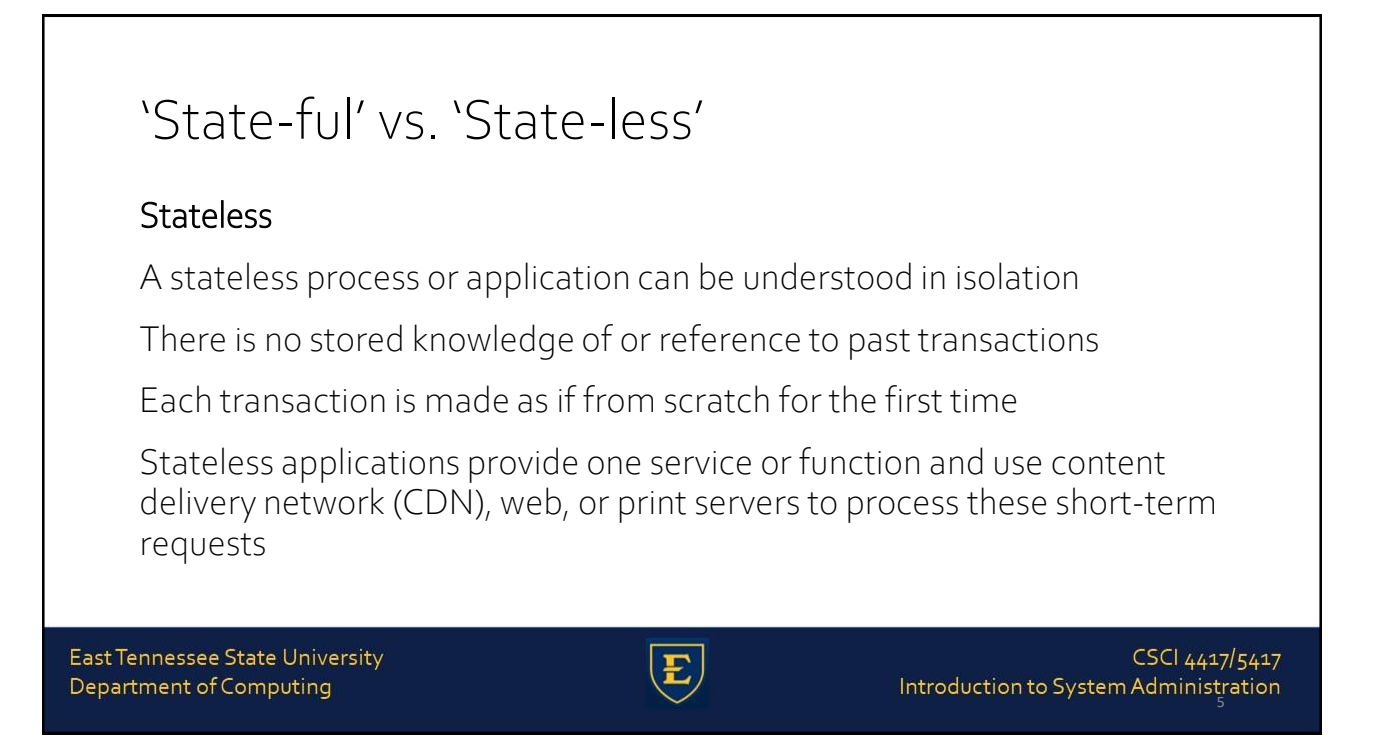

## 'State-ful' vs. 'State-less'

#### **Stateless**

An example of a stateless transaction would be doing a search online to answer a question you've thought of

You type your question into a search engine and hit enter

If your transaction is interrupted or closed accidentally, you just start a new one

Think of stateless transactions as a vending machine: a single request and a response

East Tennessee State University Department of Computing

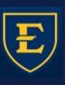

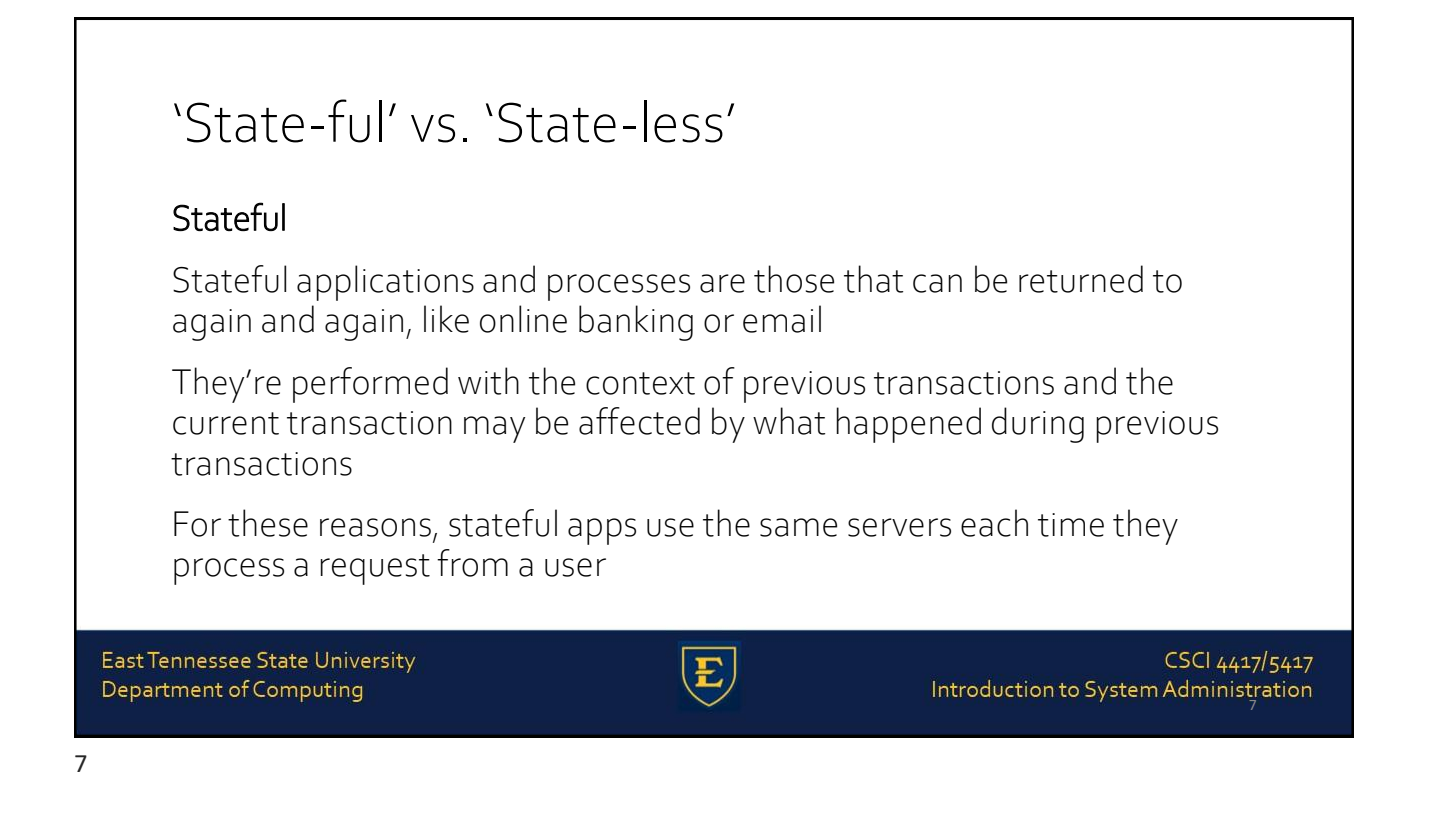

### 'State-ful' vs. 'State-less'

#### **Stateful**

If a stateful transaction is interrupted, the context and history have been stored so you can more or less pick up where you left off

Stateful apps track things like window location, setting preferences, and recent activity

You can think of stateful transactions as an ongoing periodic conversation with the same person

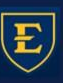

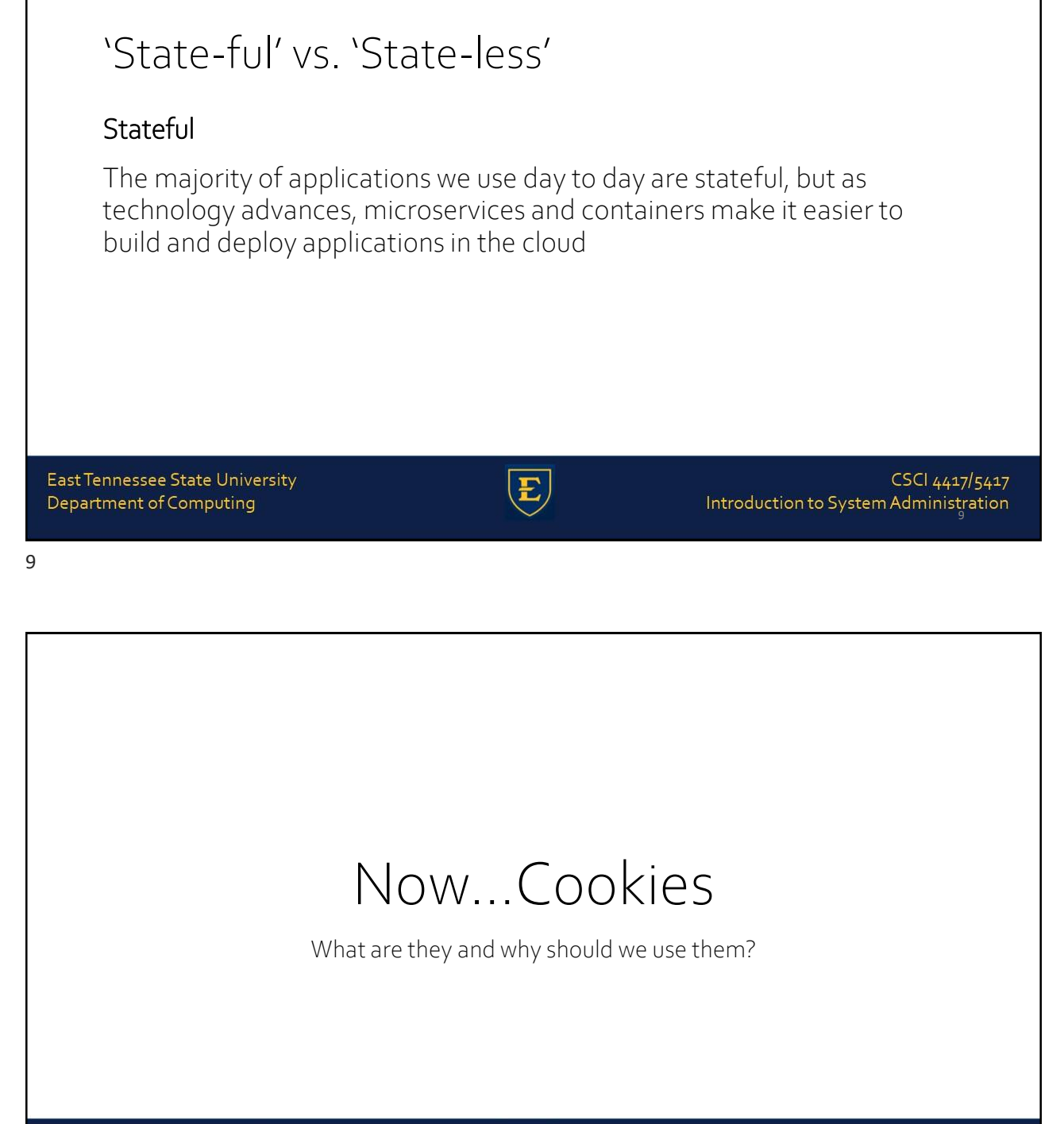

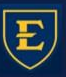

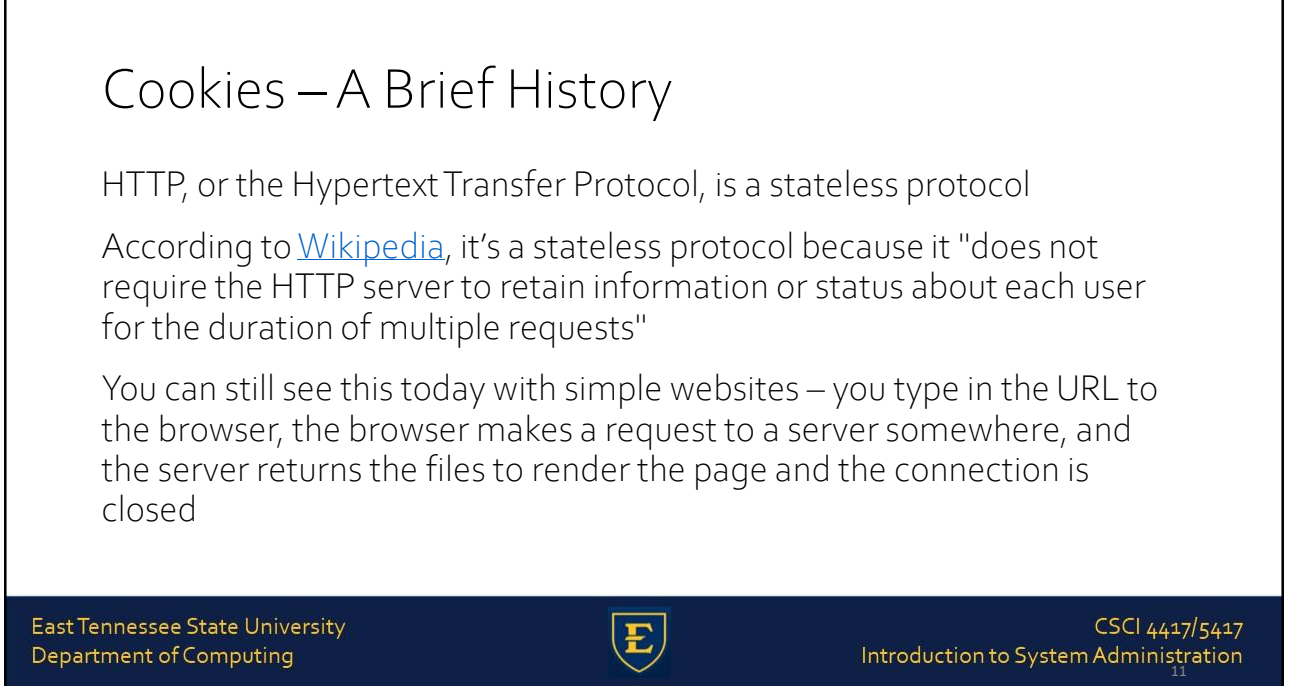

#### Cookies –A Brief History Now imagine that you need to sign in to a website to see certain content, like with LinkedIn The process is largely the same as the one above, but you're presented with a form to enter in your email address and password You enter that information in and your browser sends it to the server The server checks your login information, and if everything looks good, it sends the data needed to render the page back to your browser East Tennessee State University CSCI 4417/5417 Department of Computing Introduction to System Administration

Introduction to System Administration

### Cookies –A Brief History But if LinkedIn was truly stateless, once you navigate to a different page, the server would not remember that you just signed in It would ask you to enter in your email address and password again, check them, then send over the data to render the new page That would be super frustrating, wouldn't it? A lot of developers thought so, too, and found different ways to create stateful sessions on the web East Tennessee State University CSCI 4417/5417

13

Department of Computing

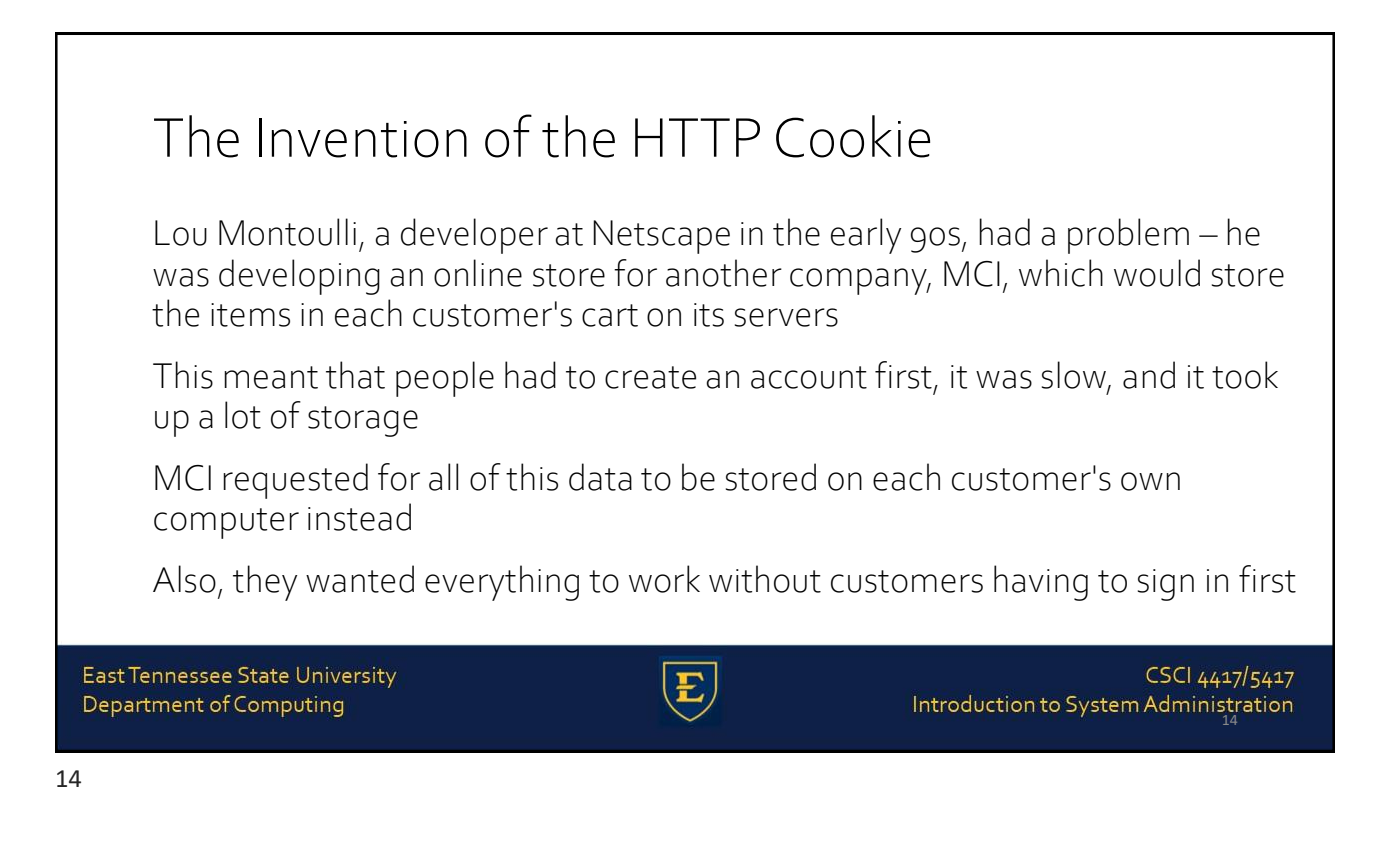

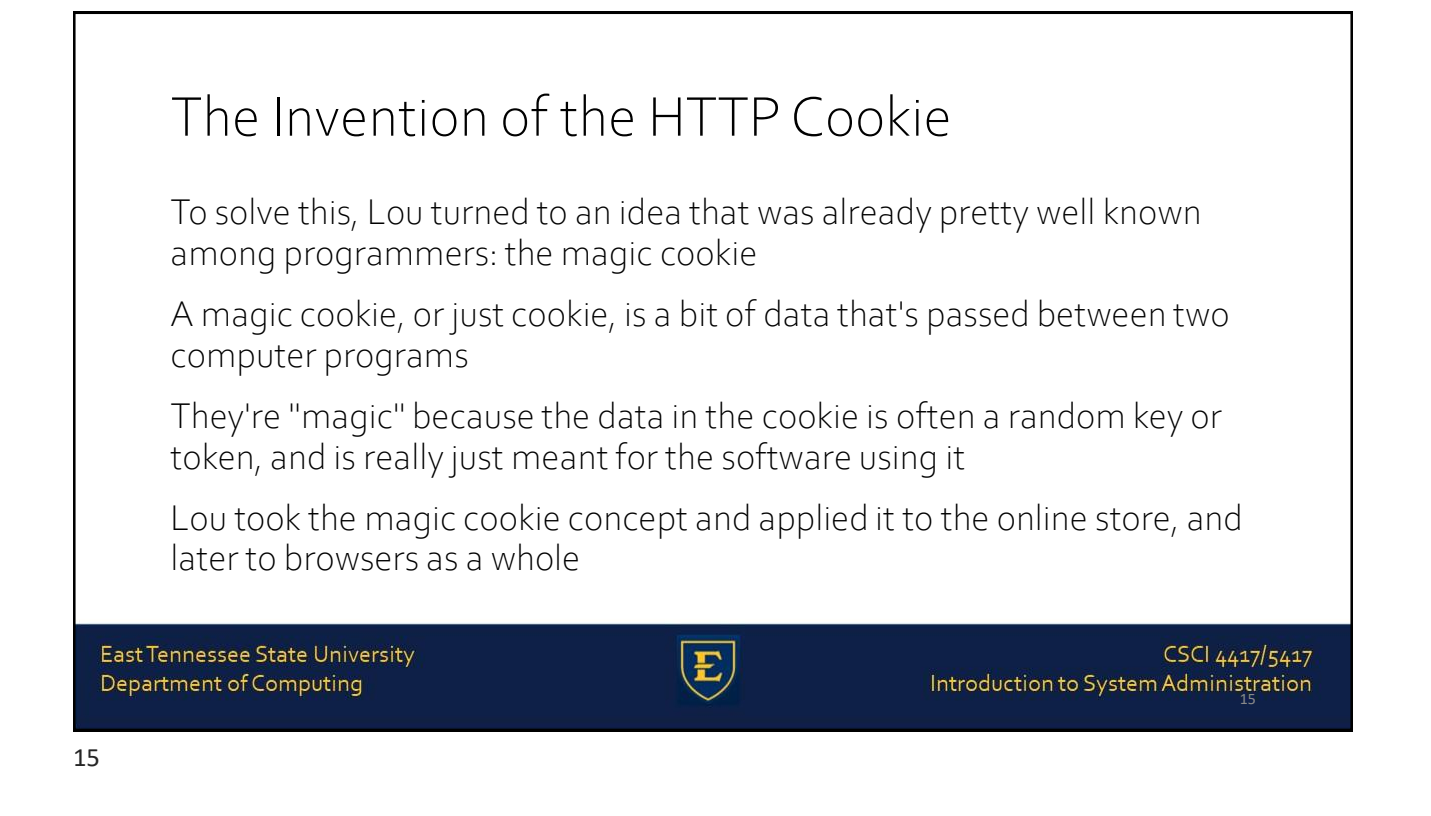

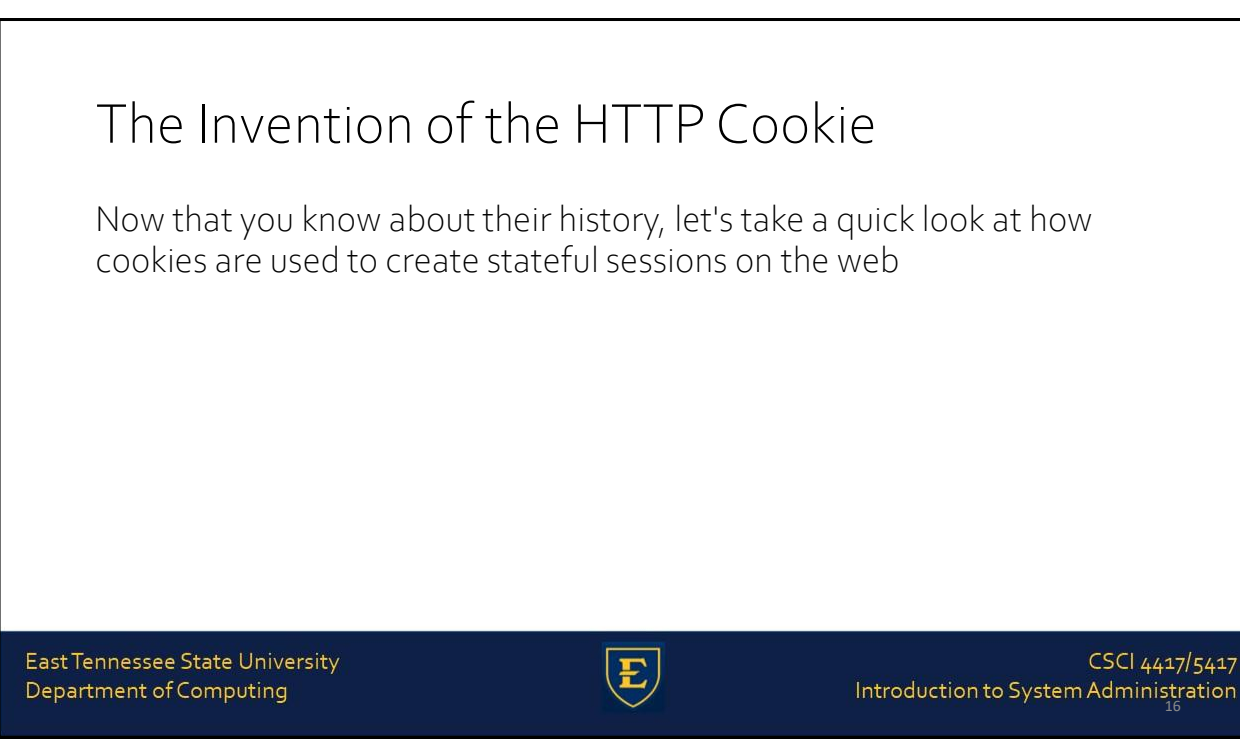

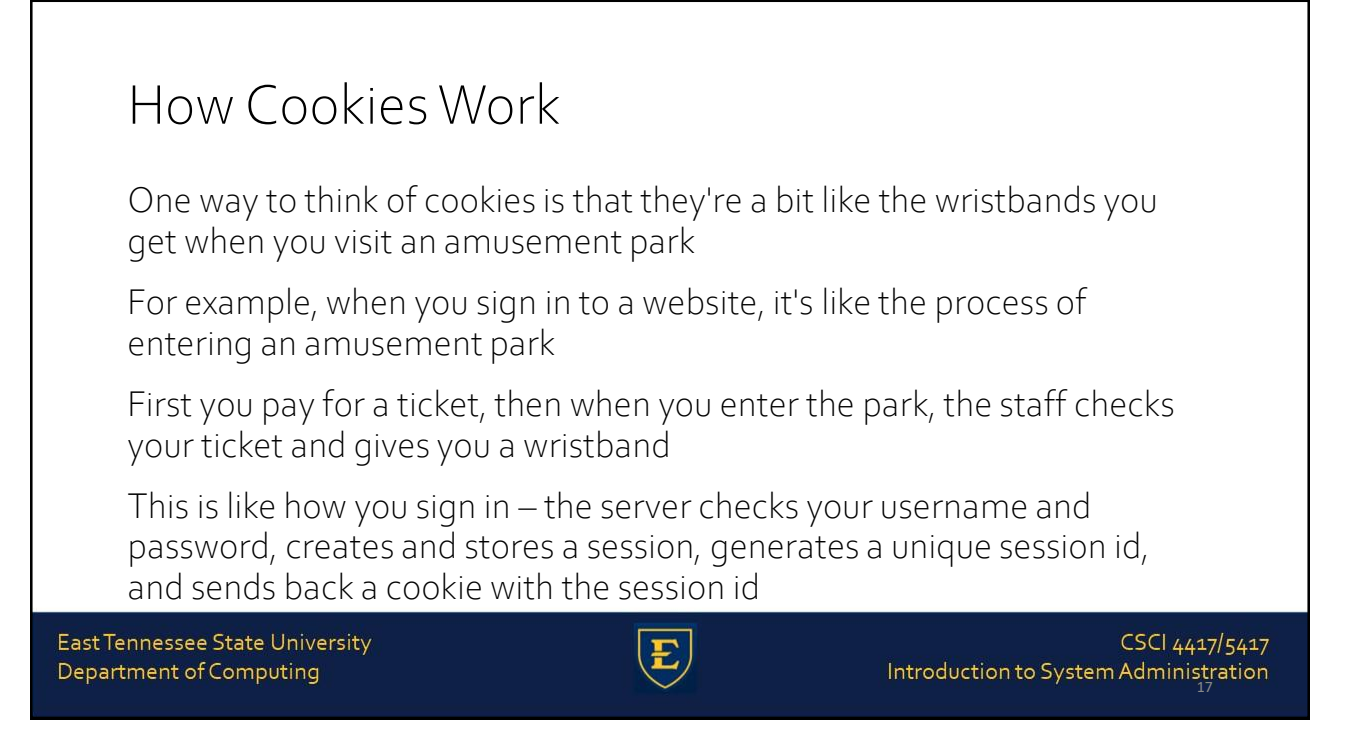

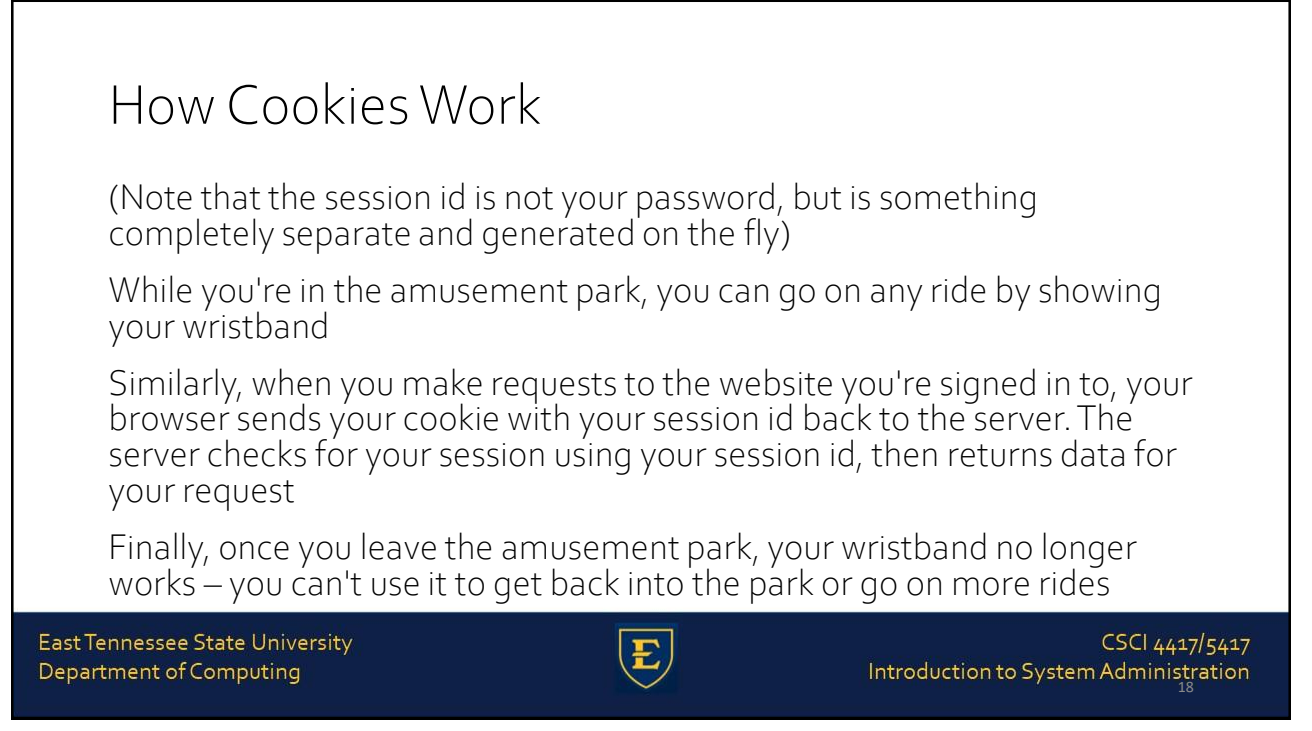

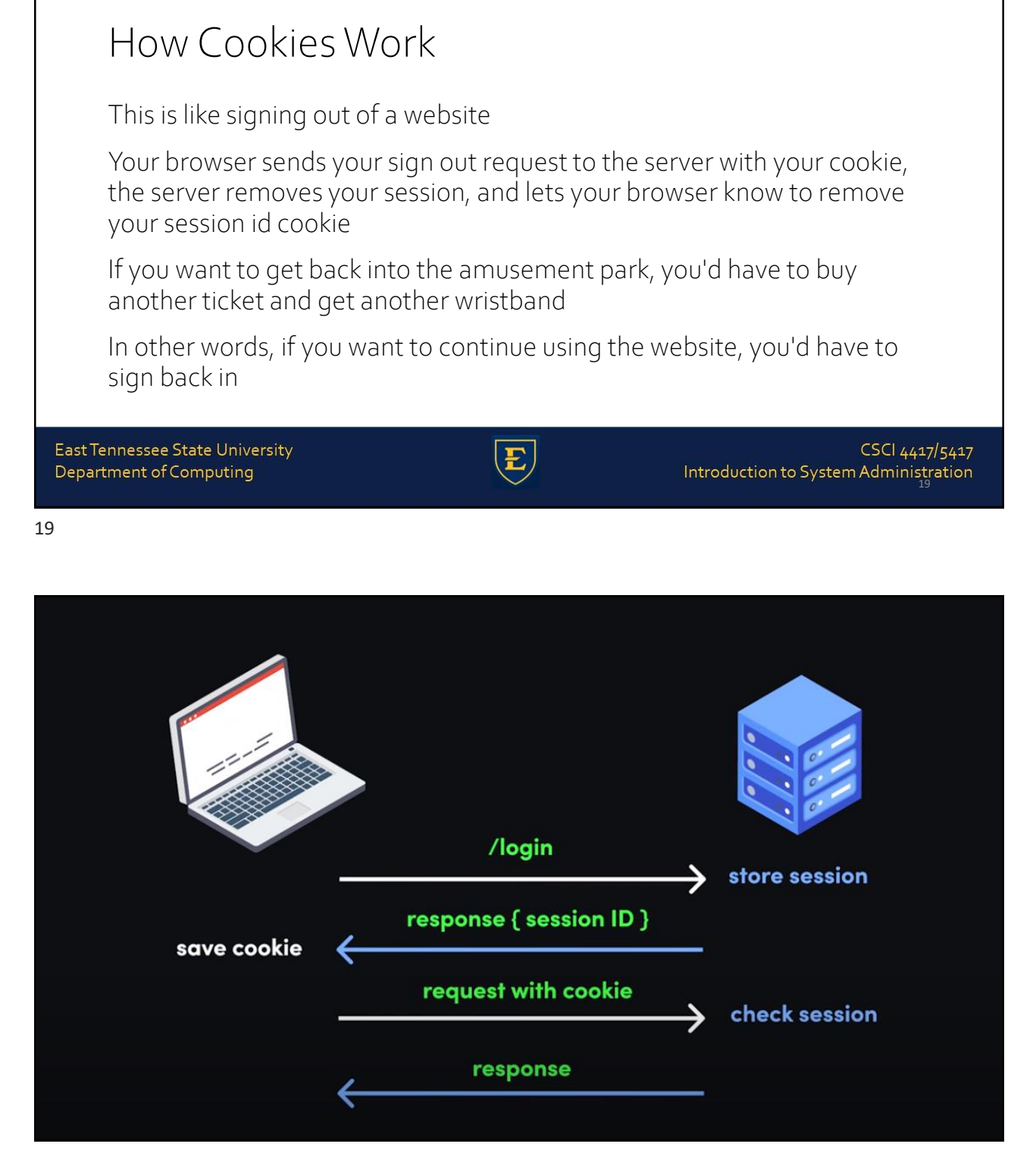

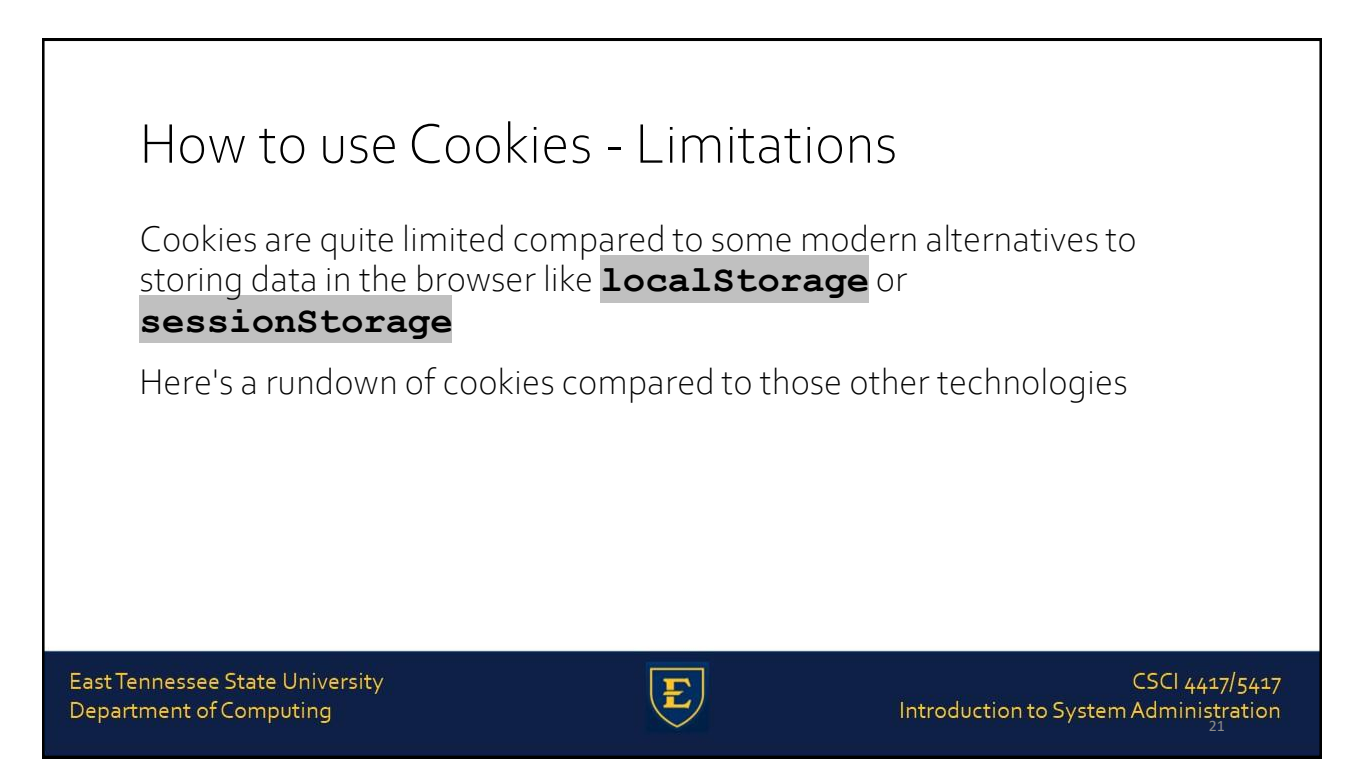

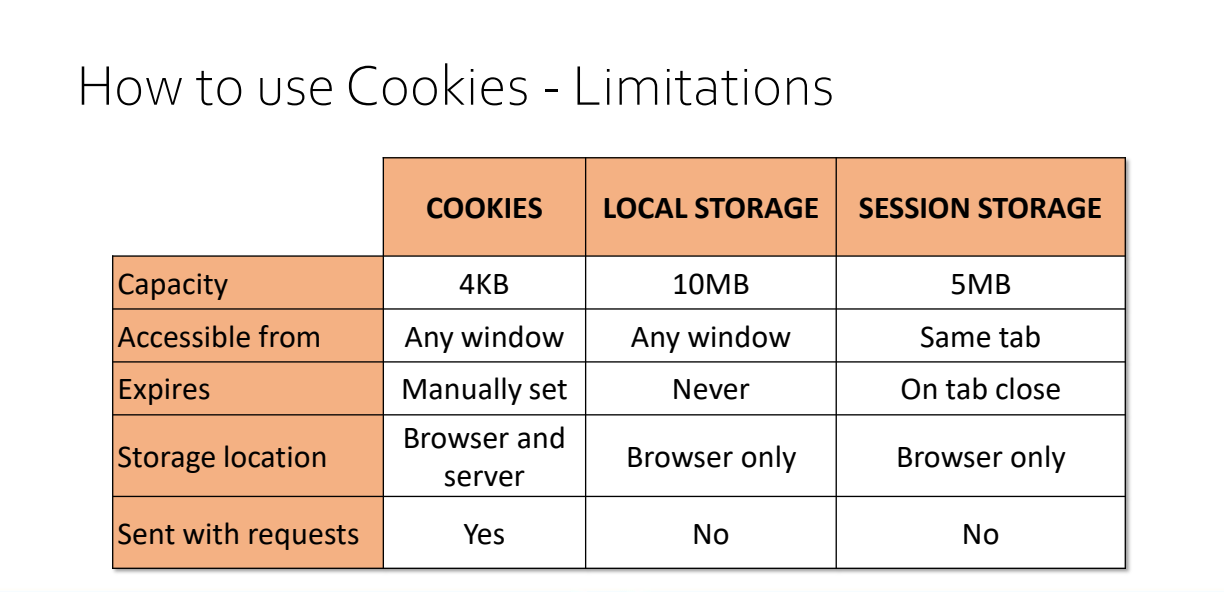

East Tennessee State University Department of Computing

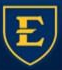

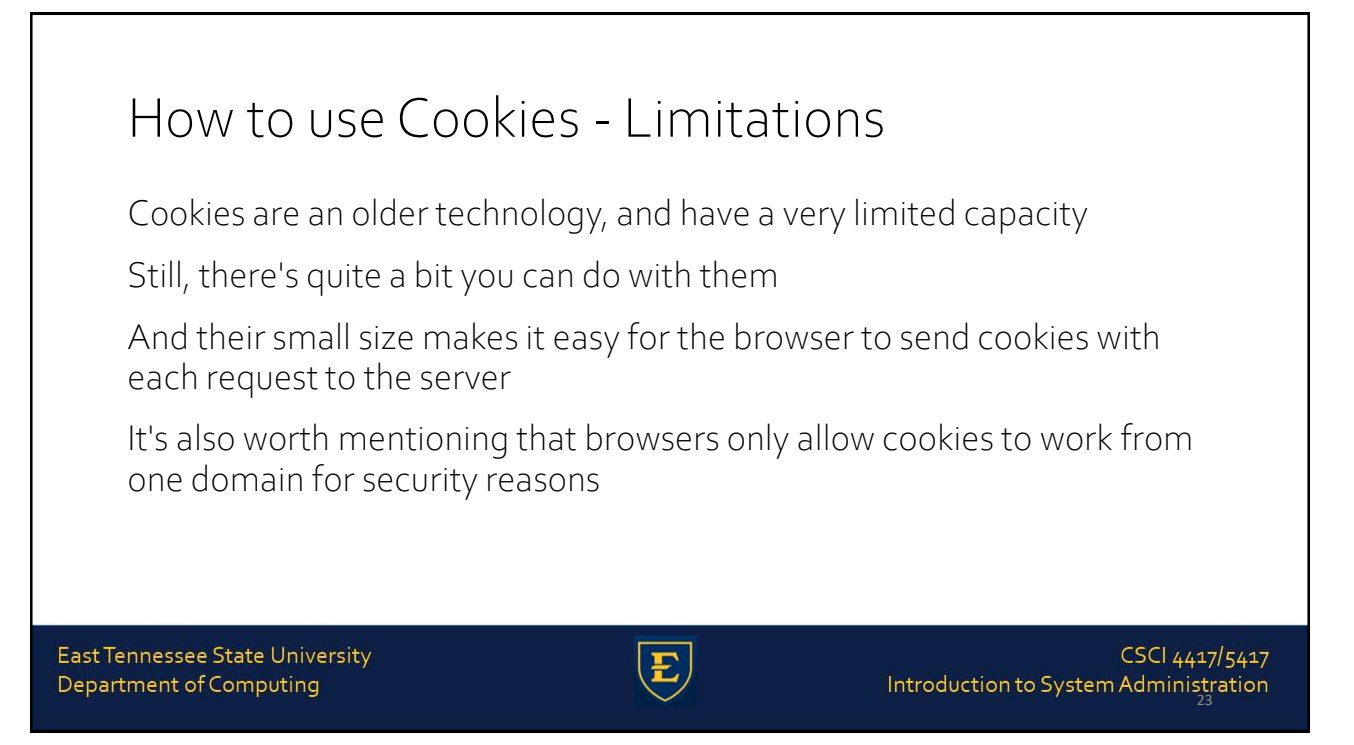

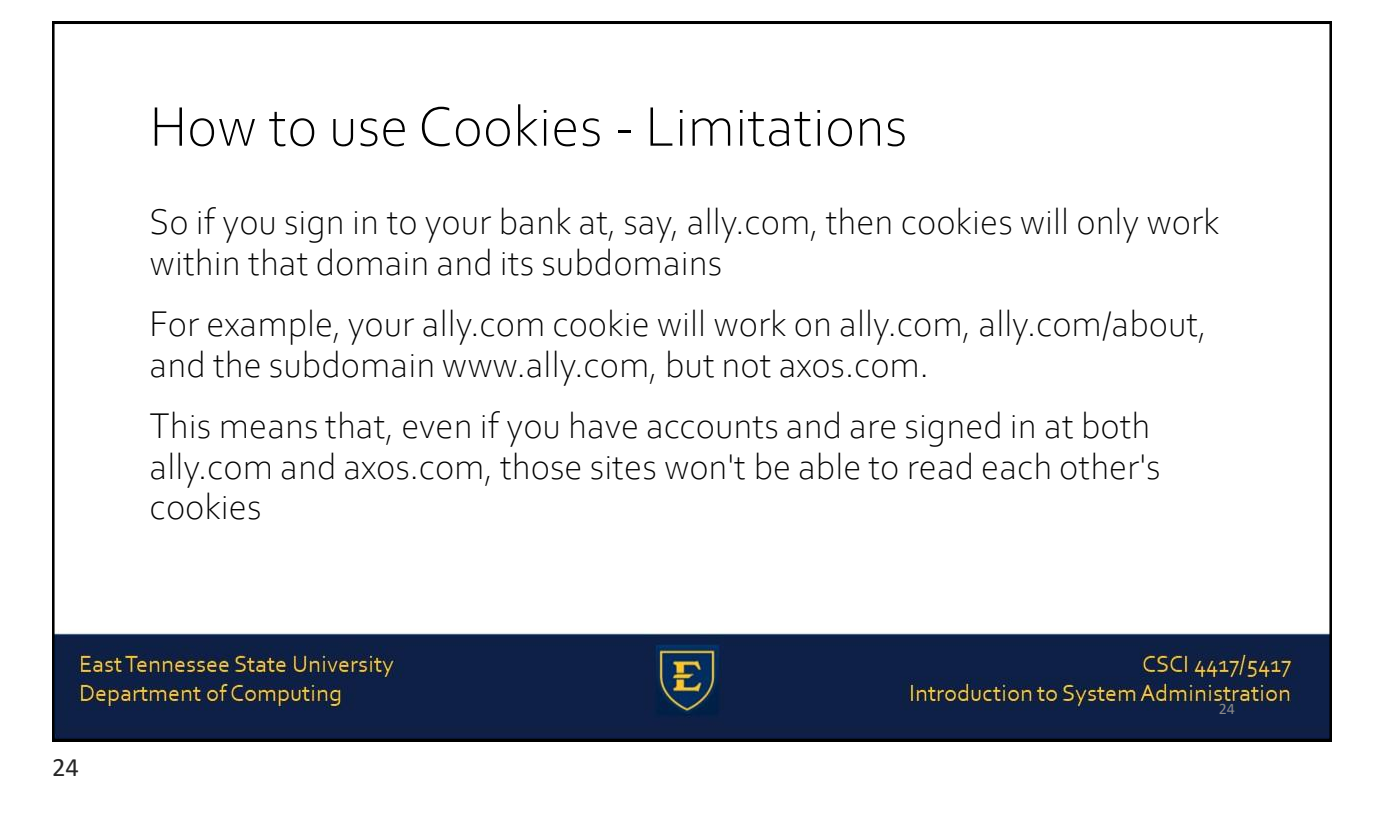

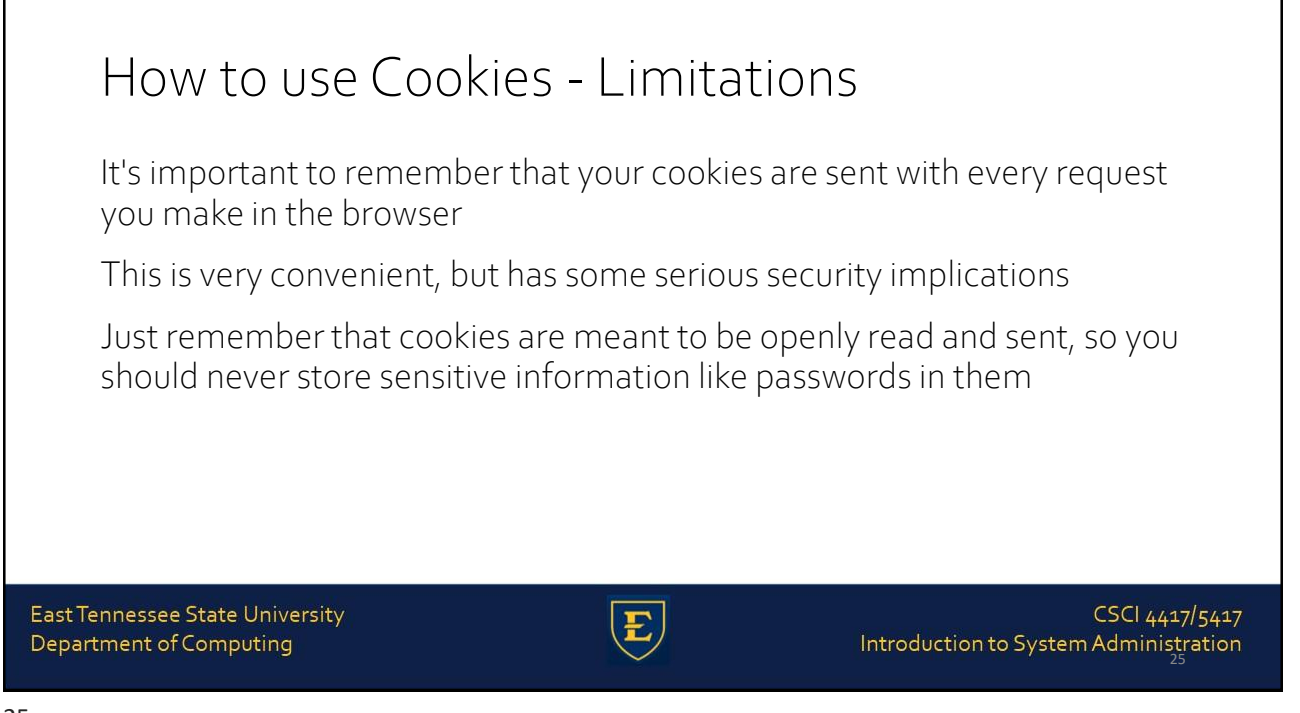

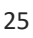

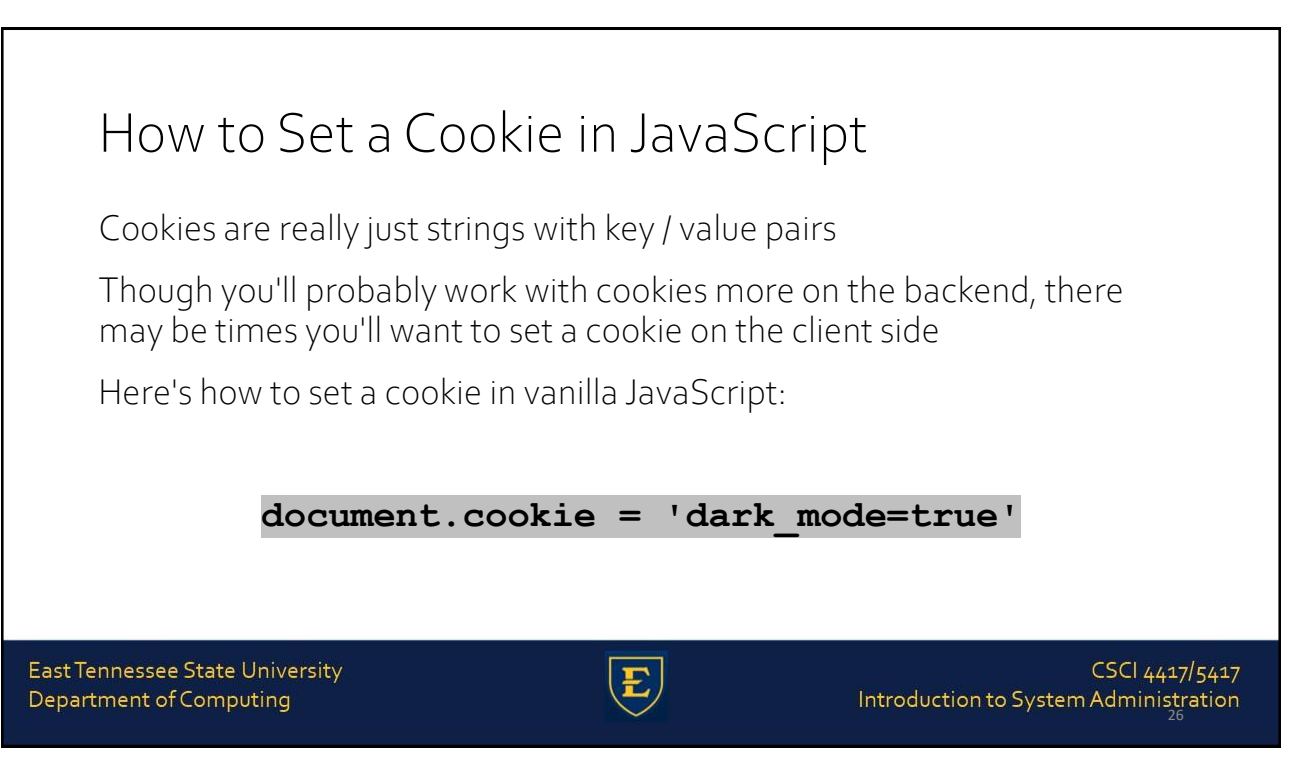

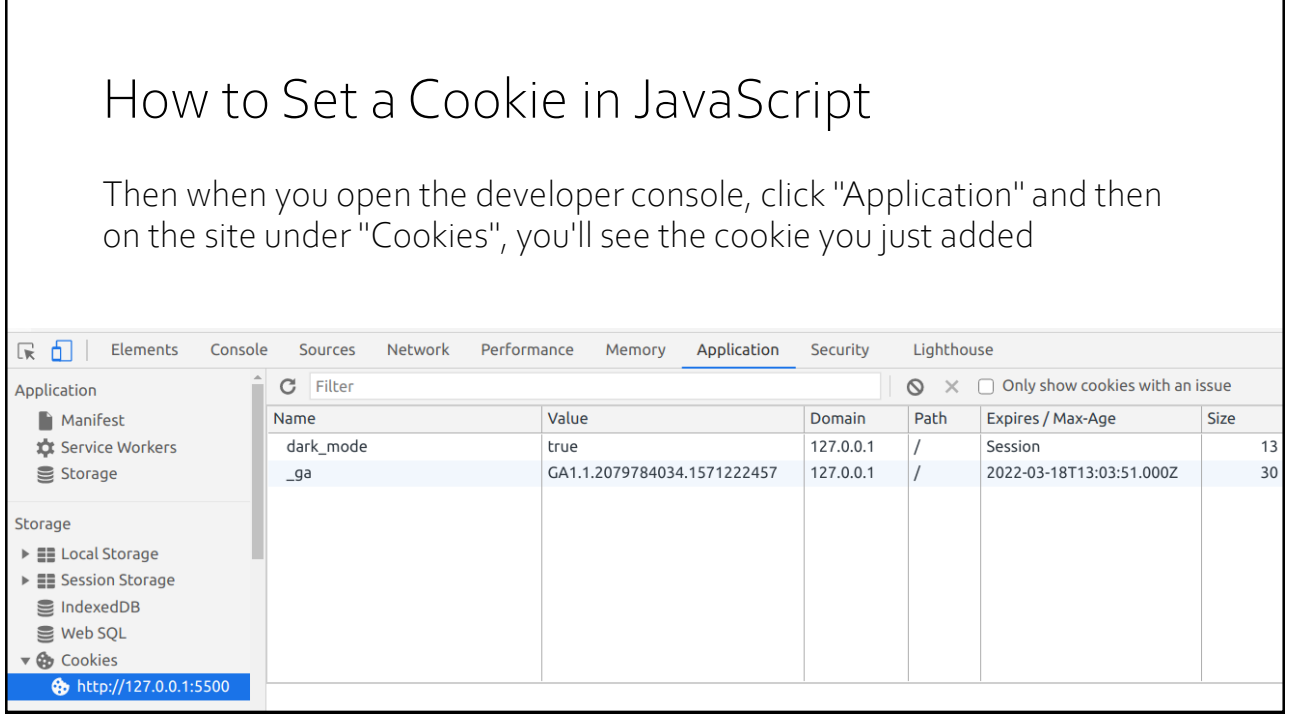

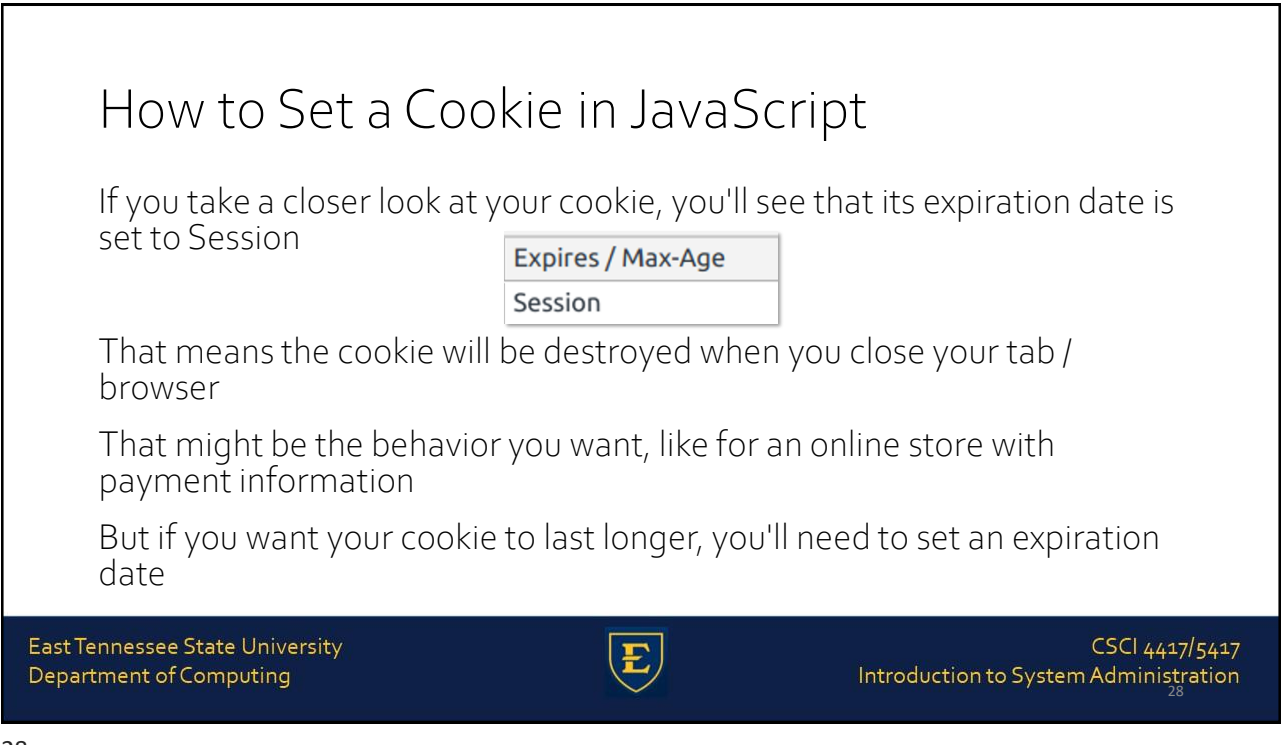

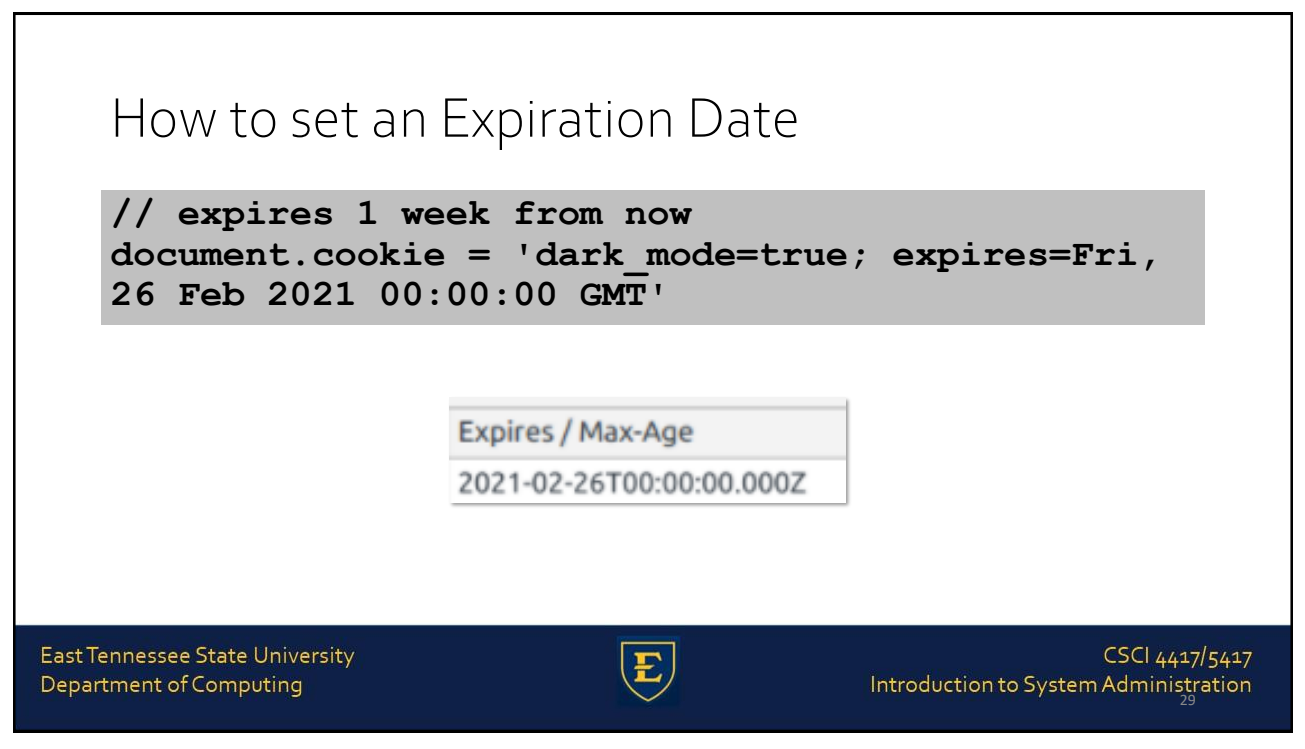

29

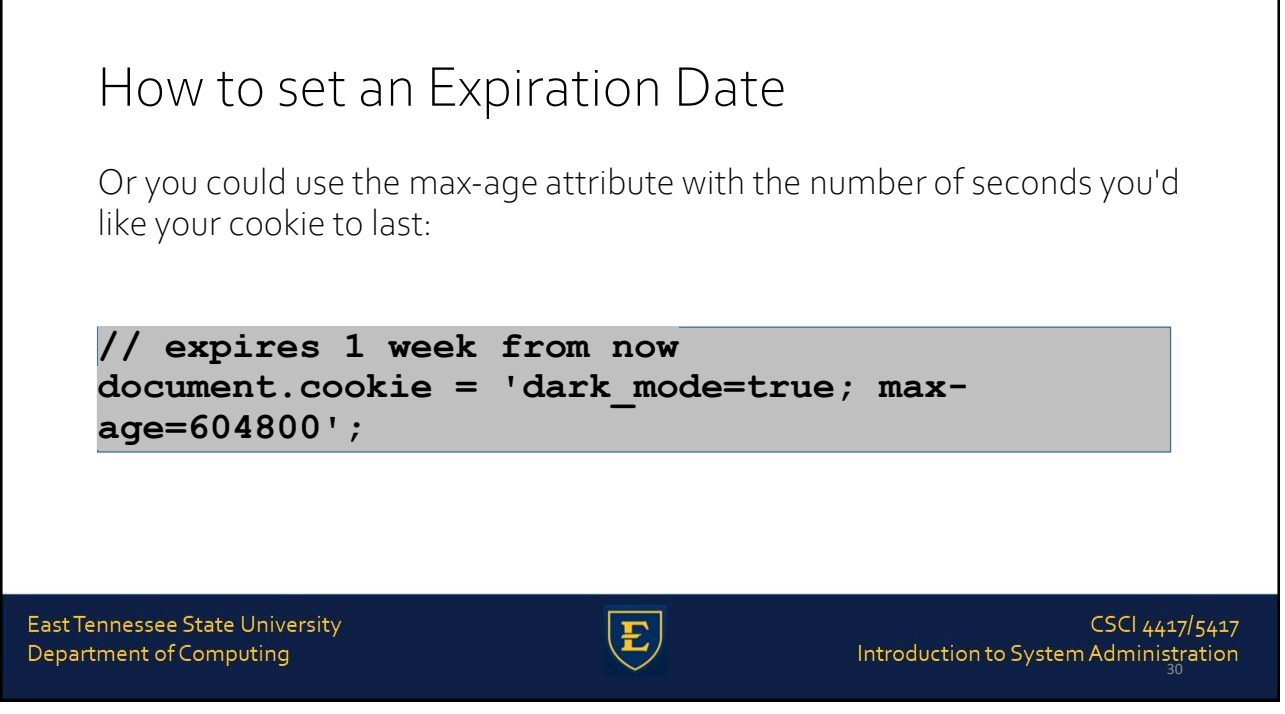

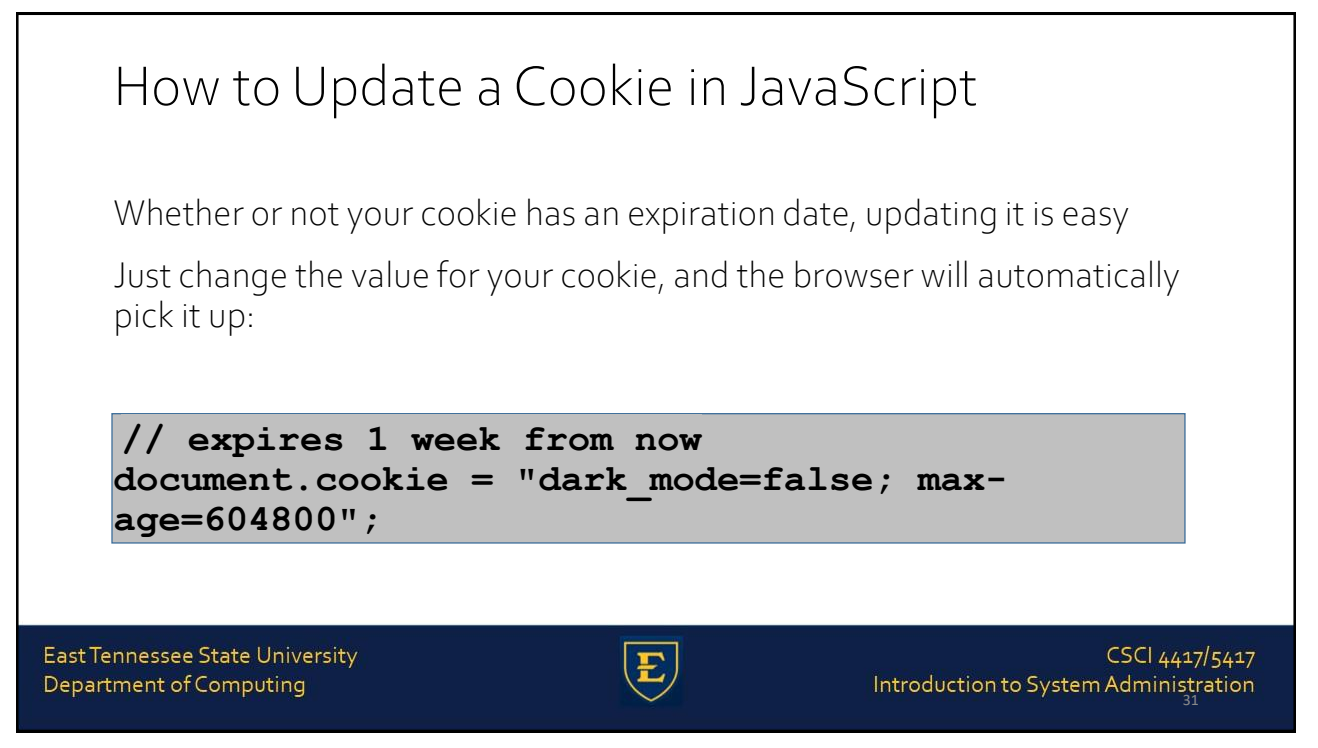

```
31
```
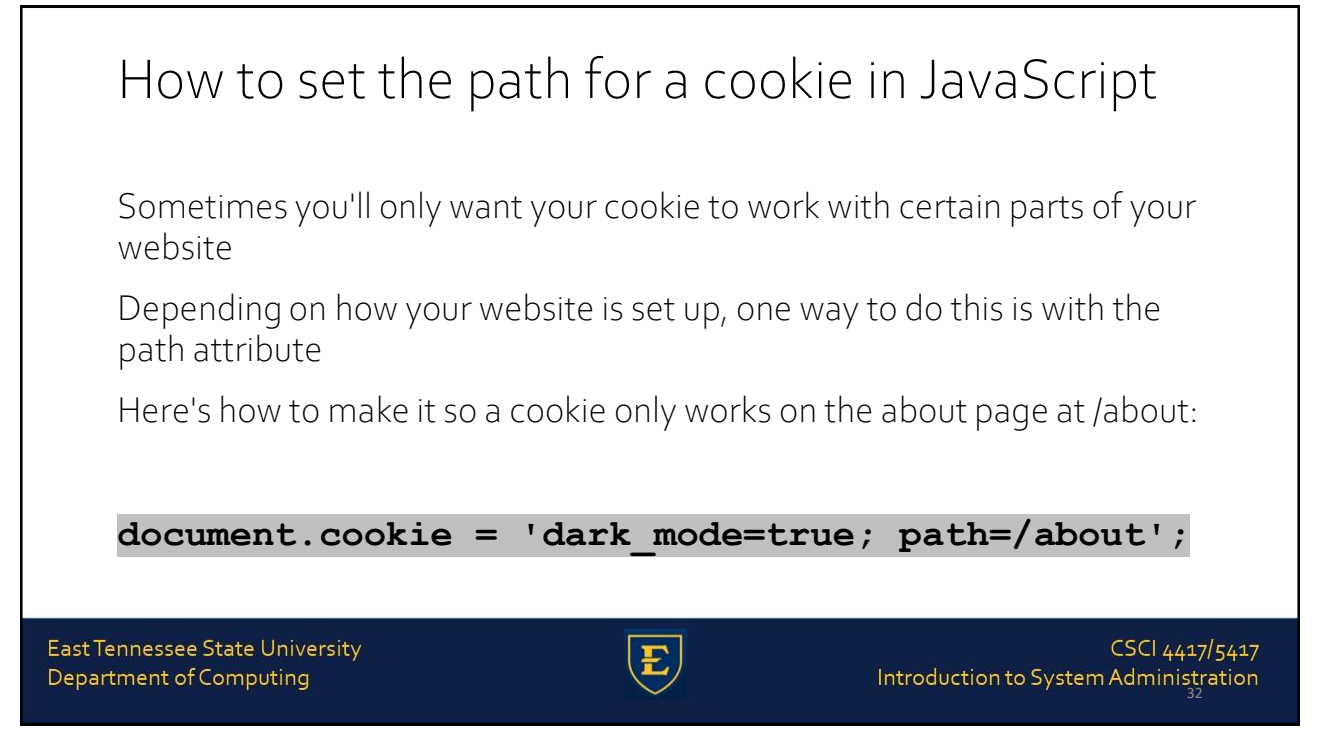

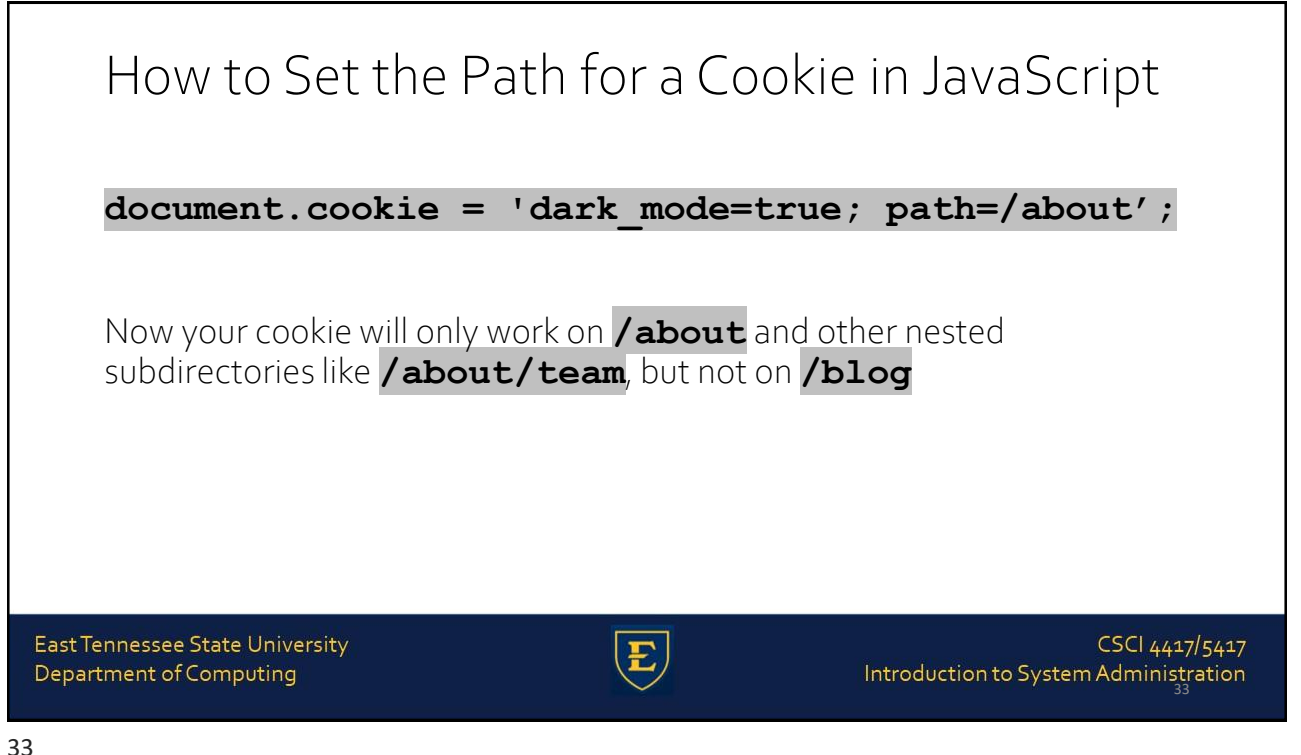

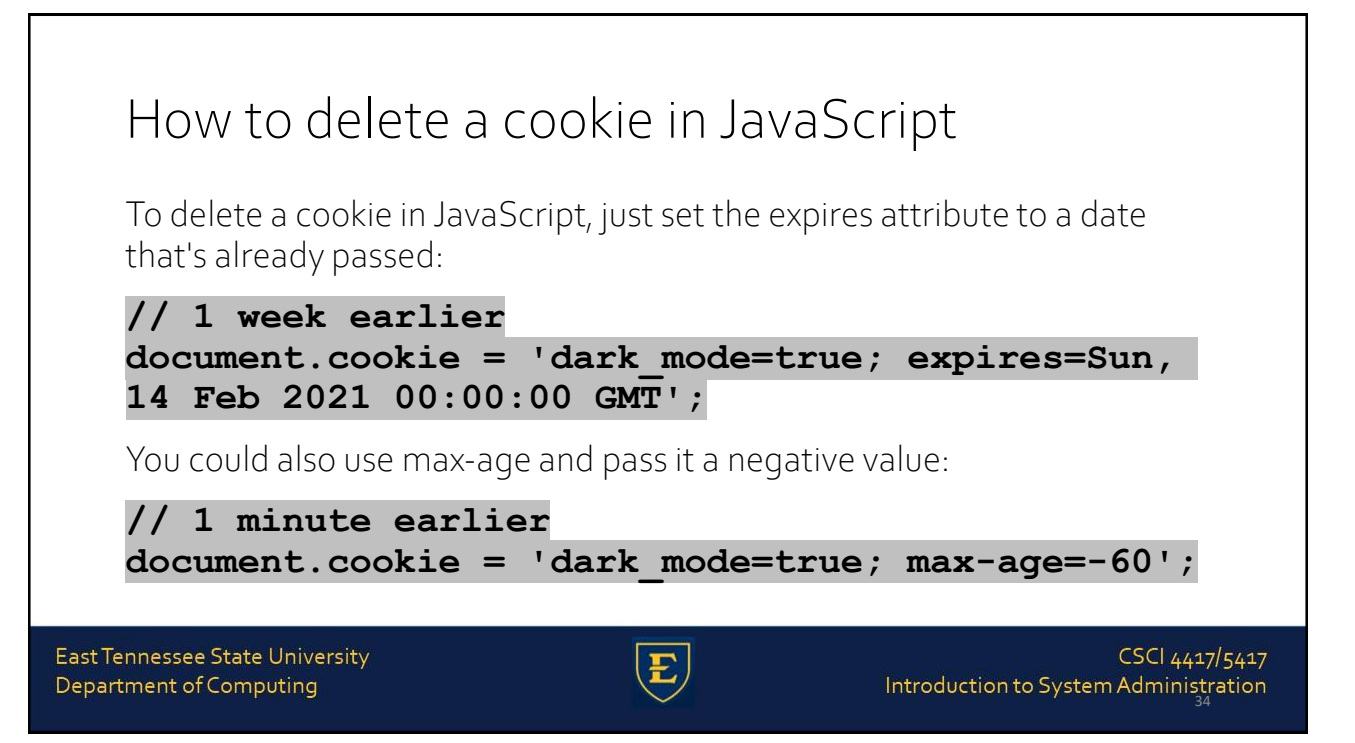

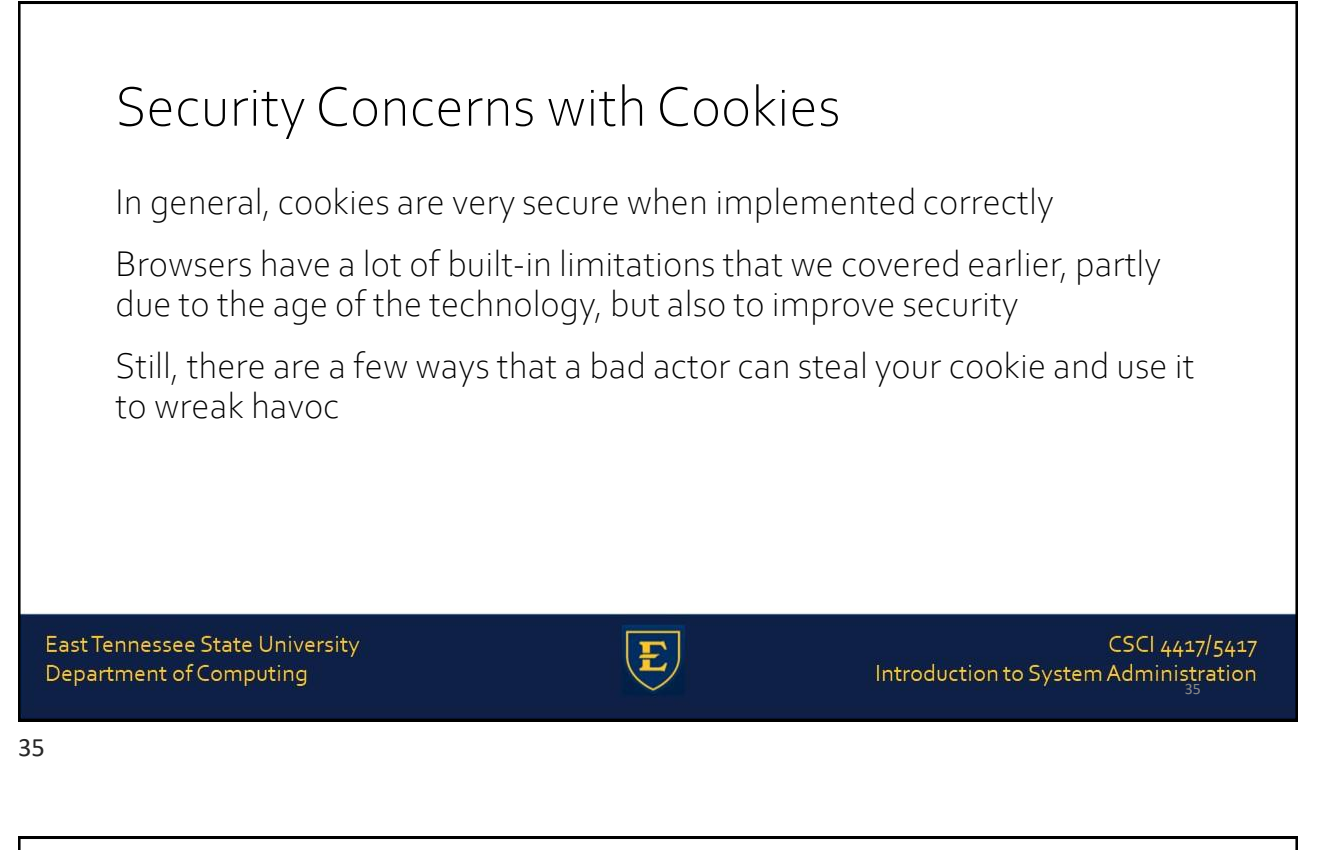

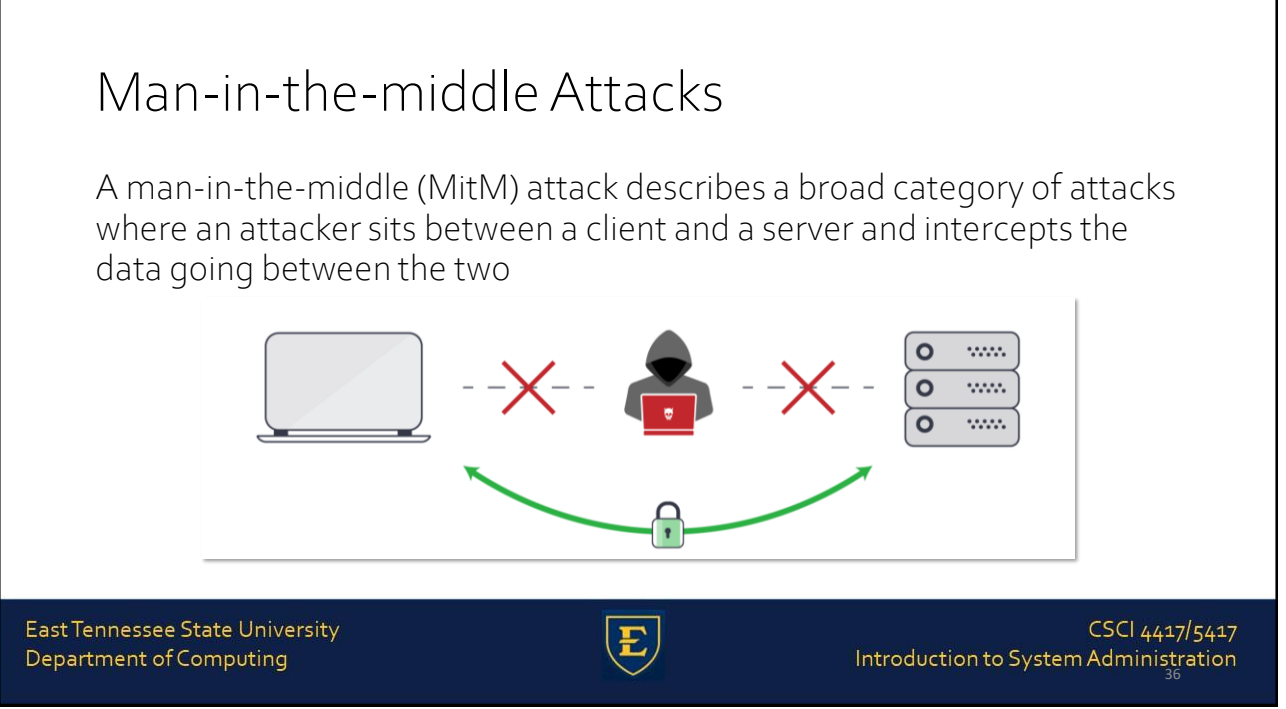

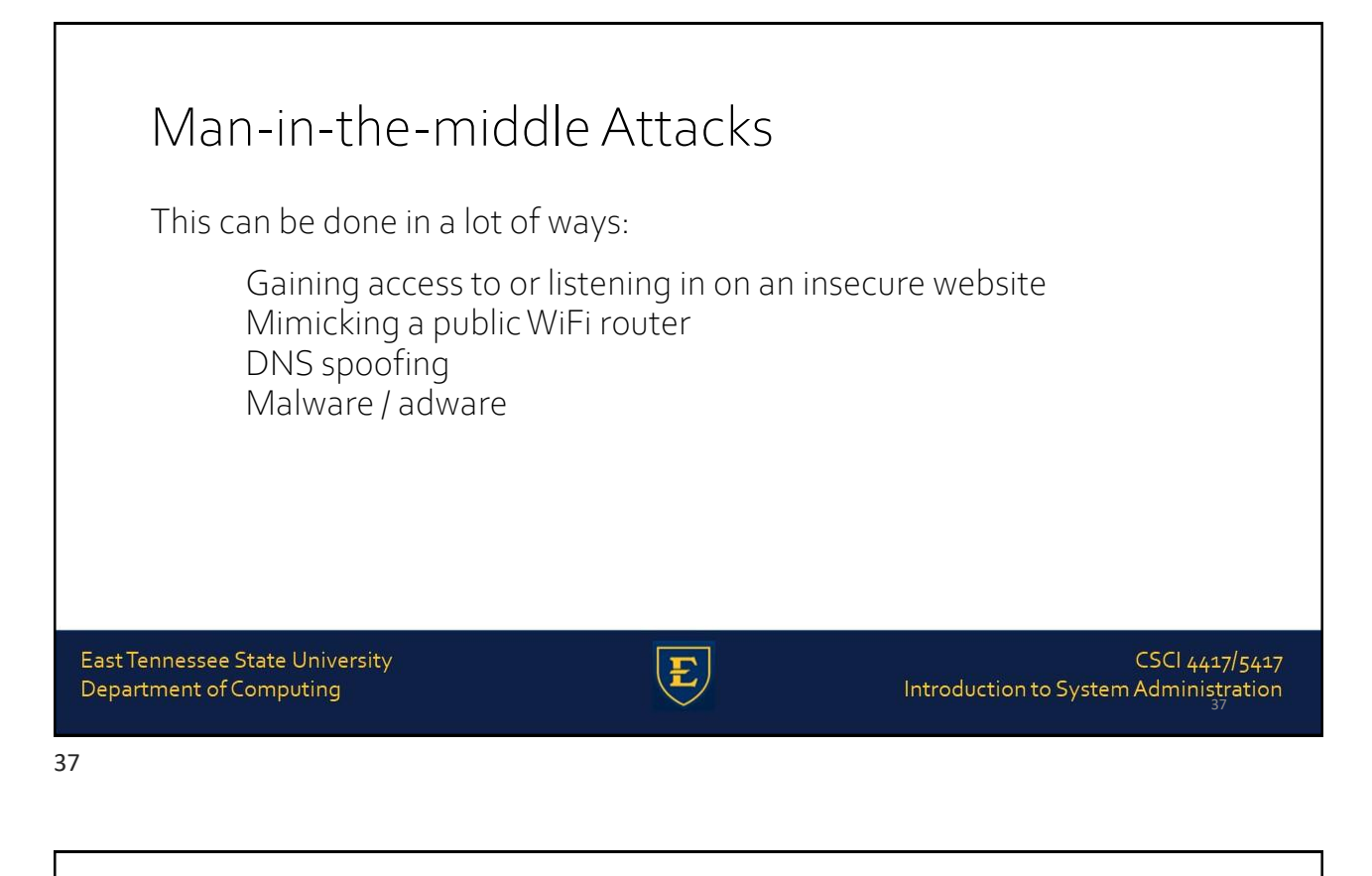

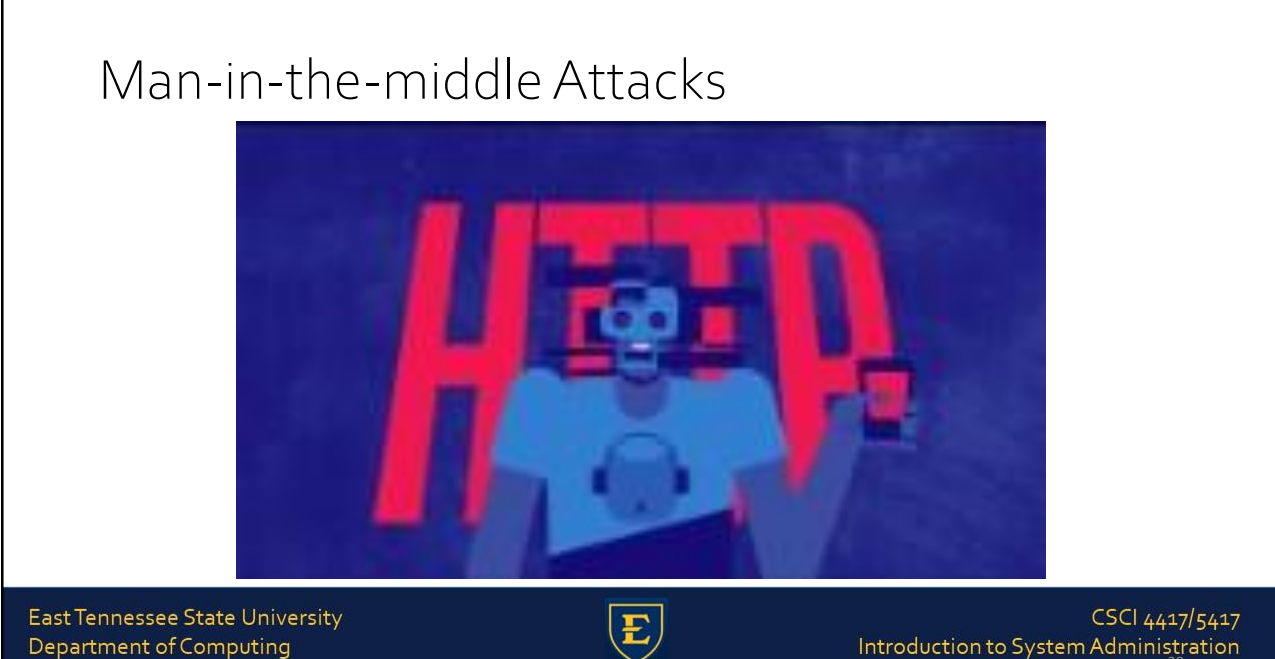

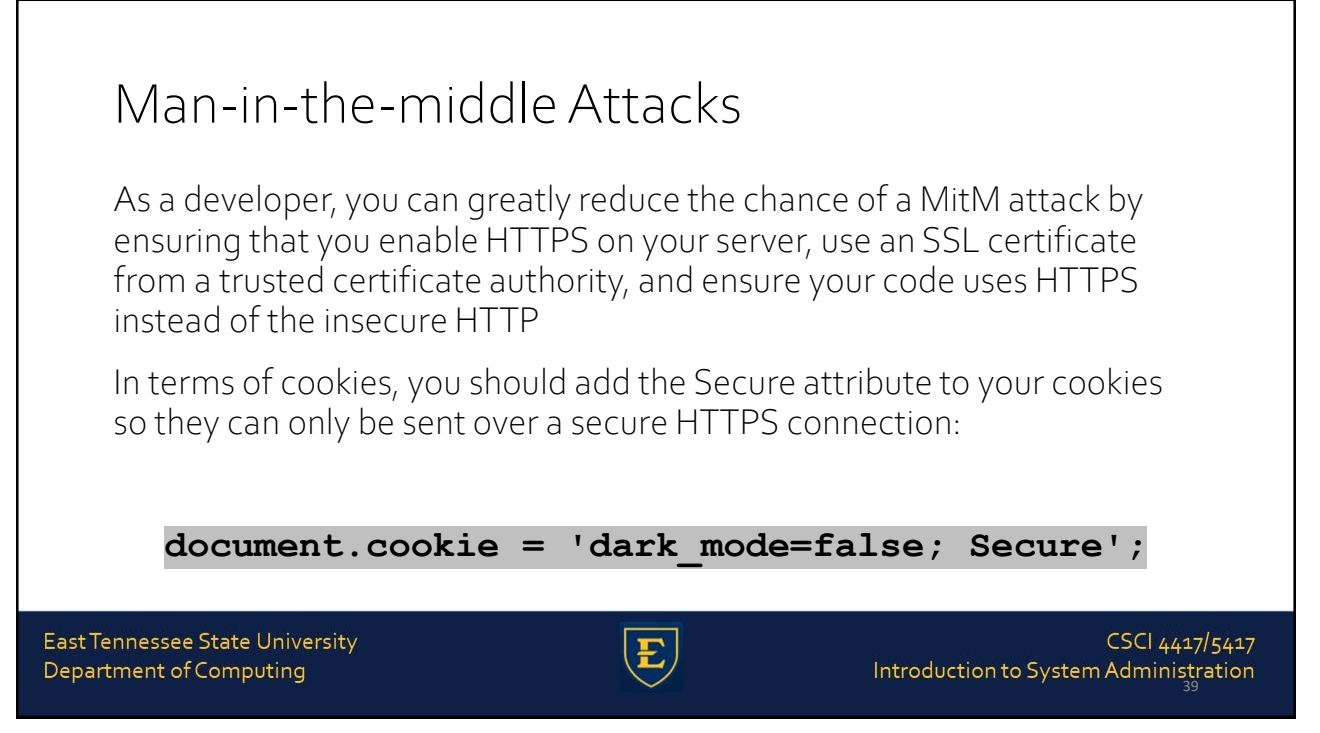

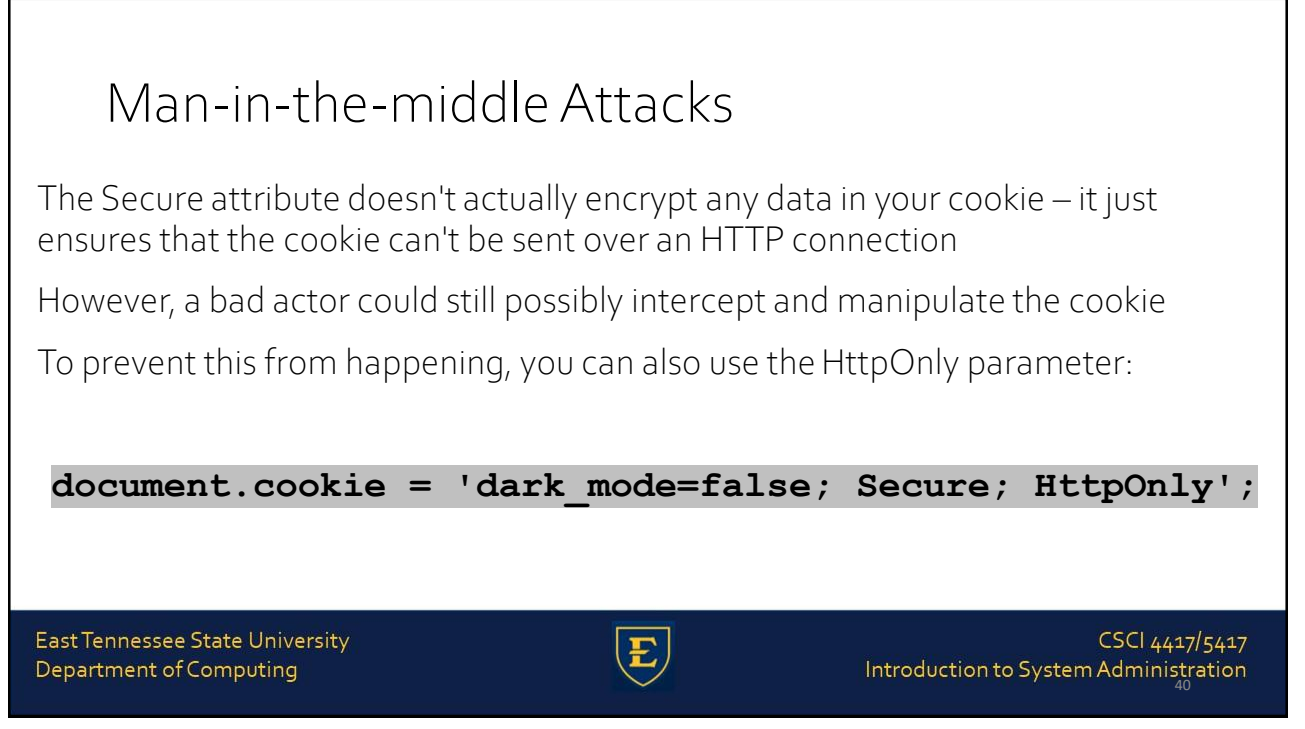

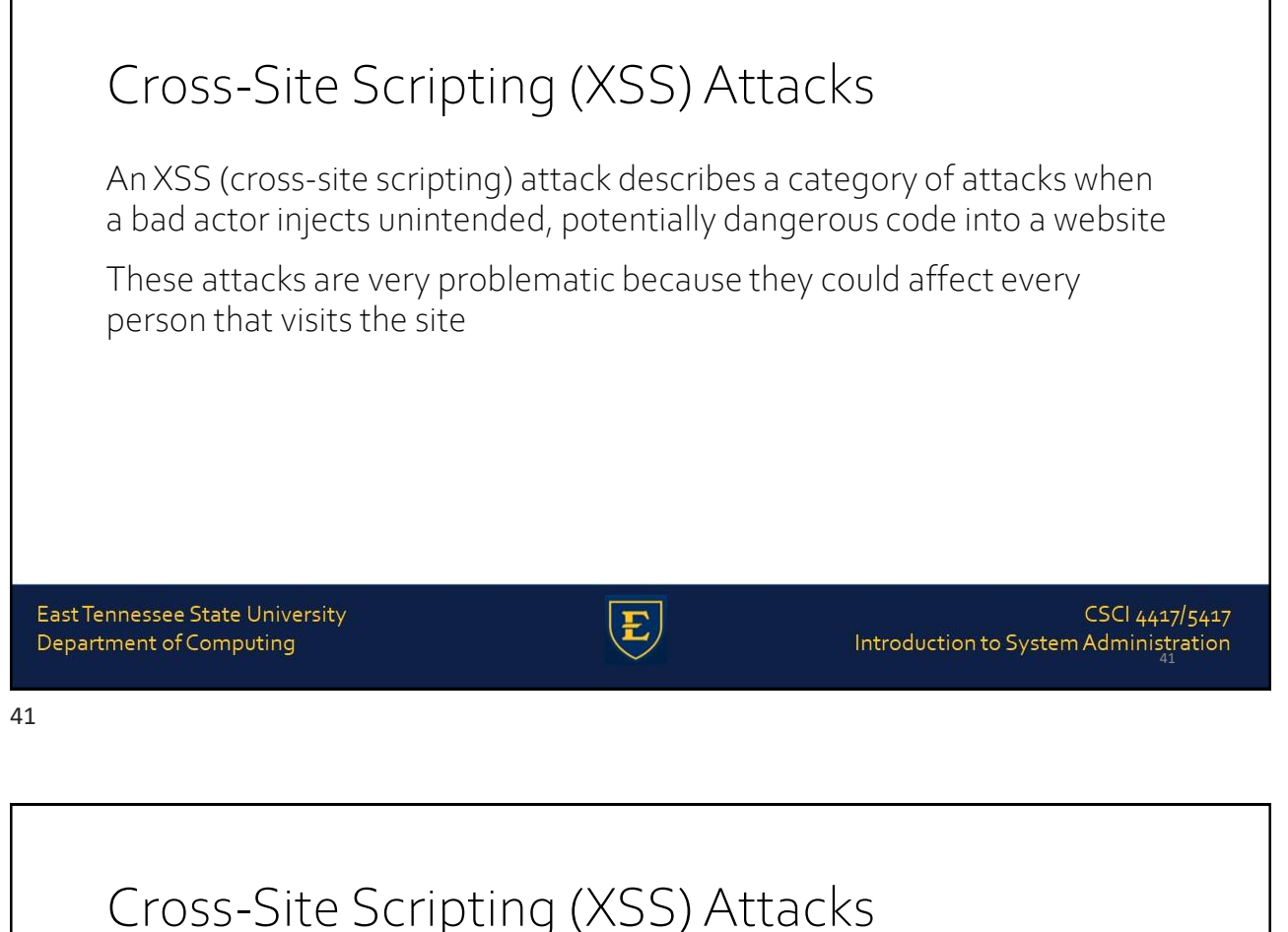

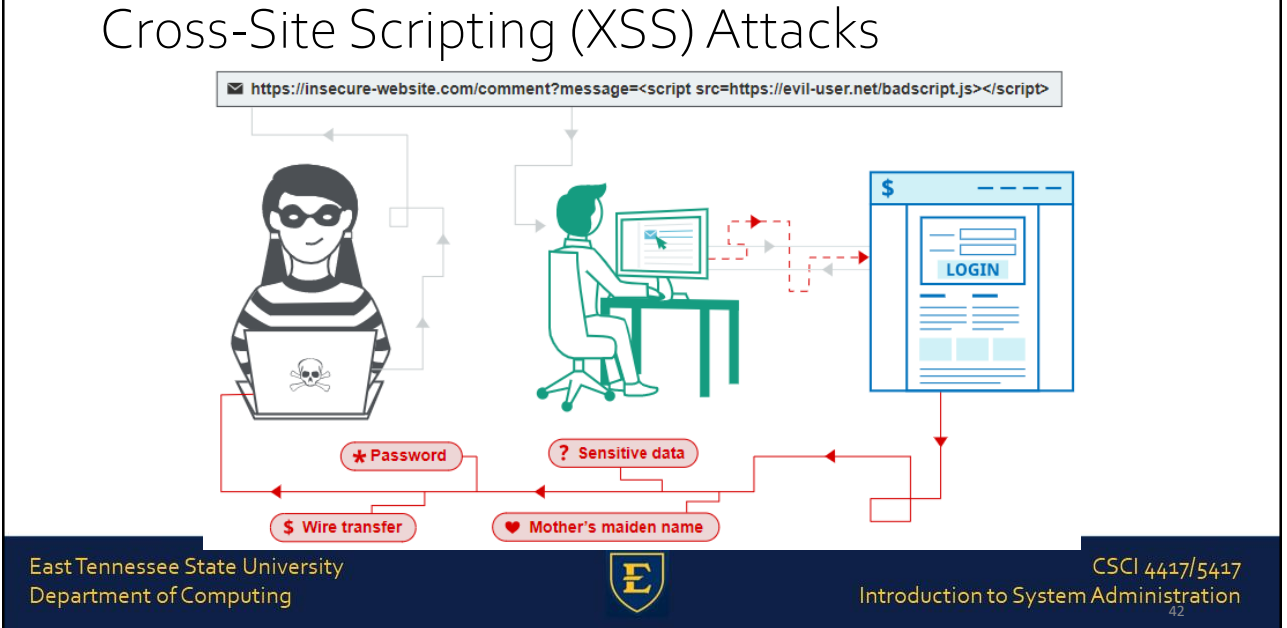

## Cross-Site Scripting (XSS) Attacks

If a site has a comments section and someone is able to include malicious code as a comment, it's possible that every person who visits the site and reads that comment will be affected

In terms of cookies, if a bad actor pulls off a successful XSS attack on a site, they could gain access to session cookies and access the site as another signed in user

From there, they may be able to access the other user's settings, buy things as that user and have it shipped to another address, and so on

East Tennessee State University Department of Computing

CSCI 4417/5417 Introduction to System Administration

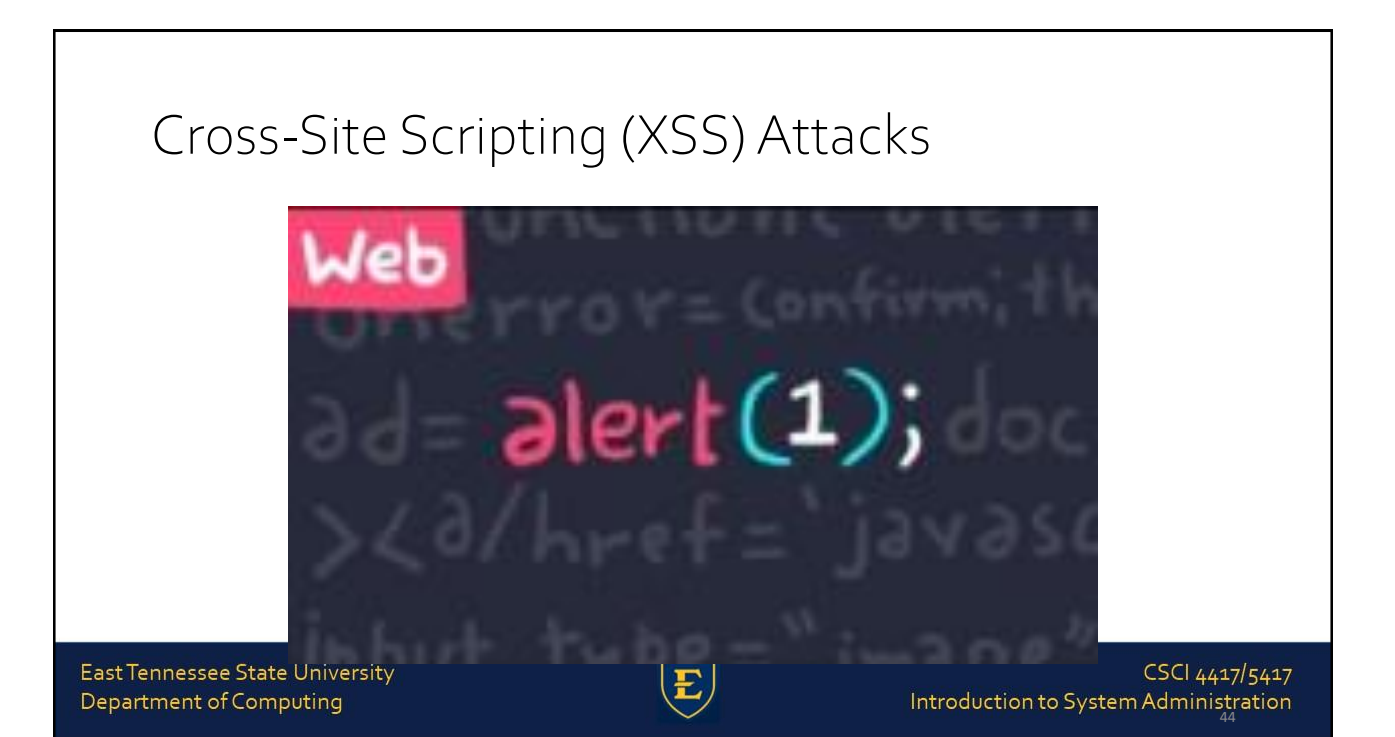

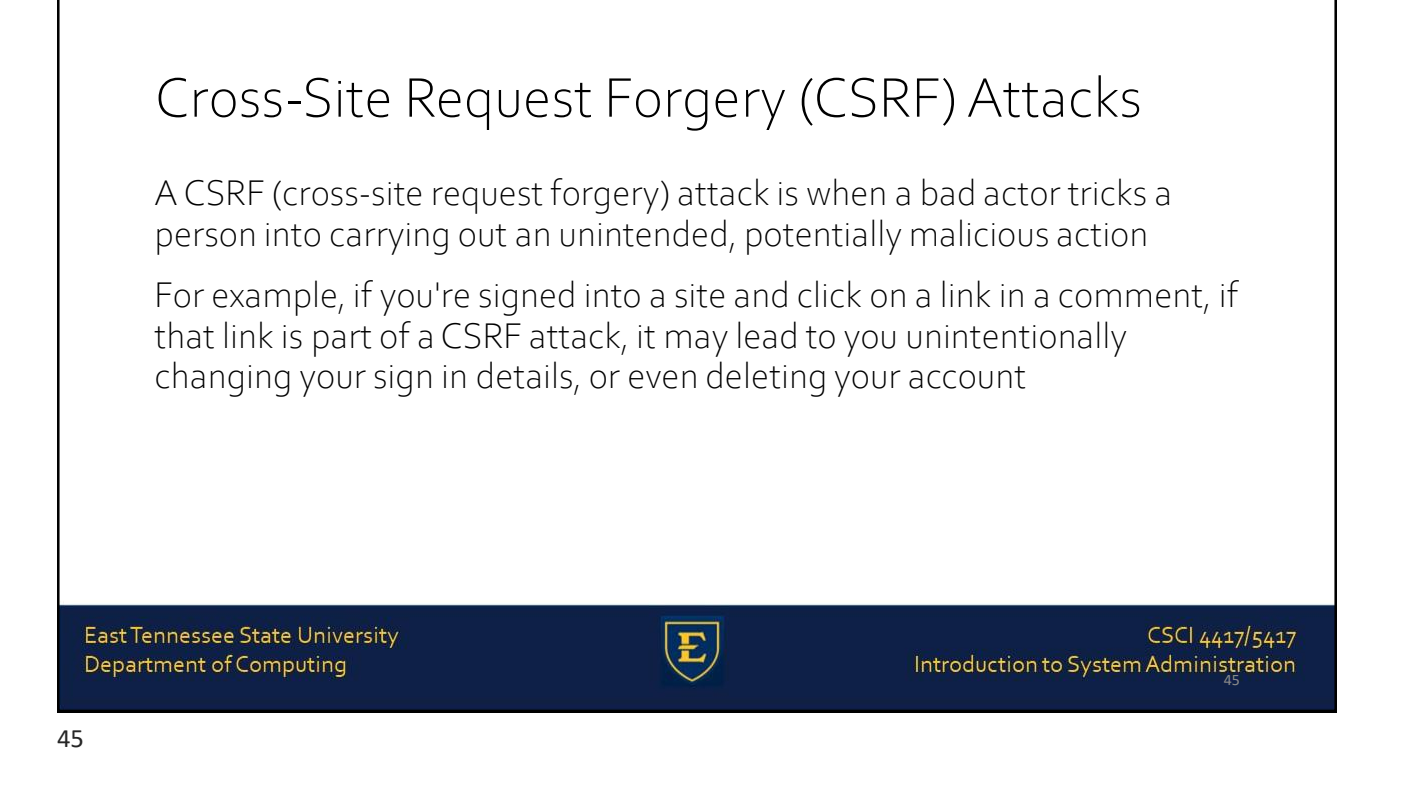

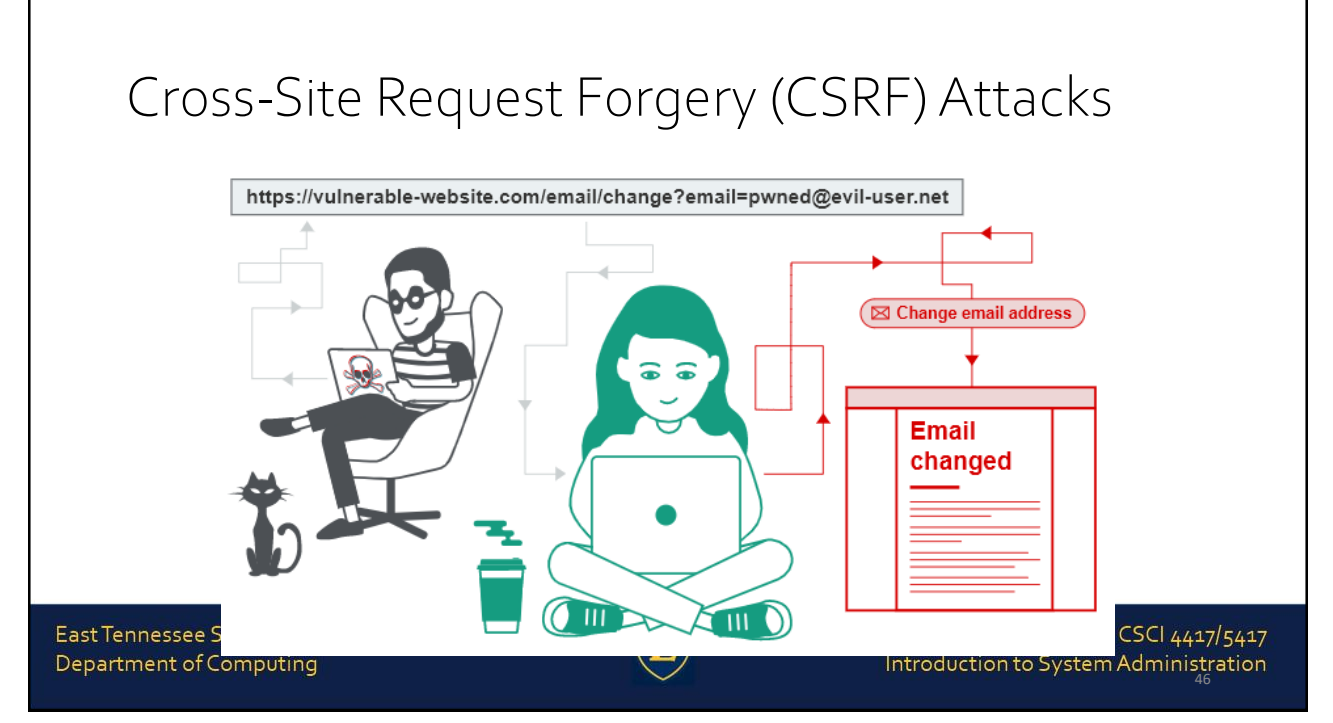

# Cross-Site Request Forgery (CSRF) Attacks

While CSRF attacks are somewhat related to XSS attacks, specifically reflected XSS attacks where someone inserts malicious code into a site, each preys on a different type of trust

According to Wikipedia, while XSS "exploits the trust a user has for a particular site, CSRF exploits the trust that a site has in a user's browser."

East Tennessee State University Department of Computing

CSCI 4417/5417 Introduction to System Administration

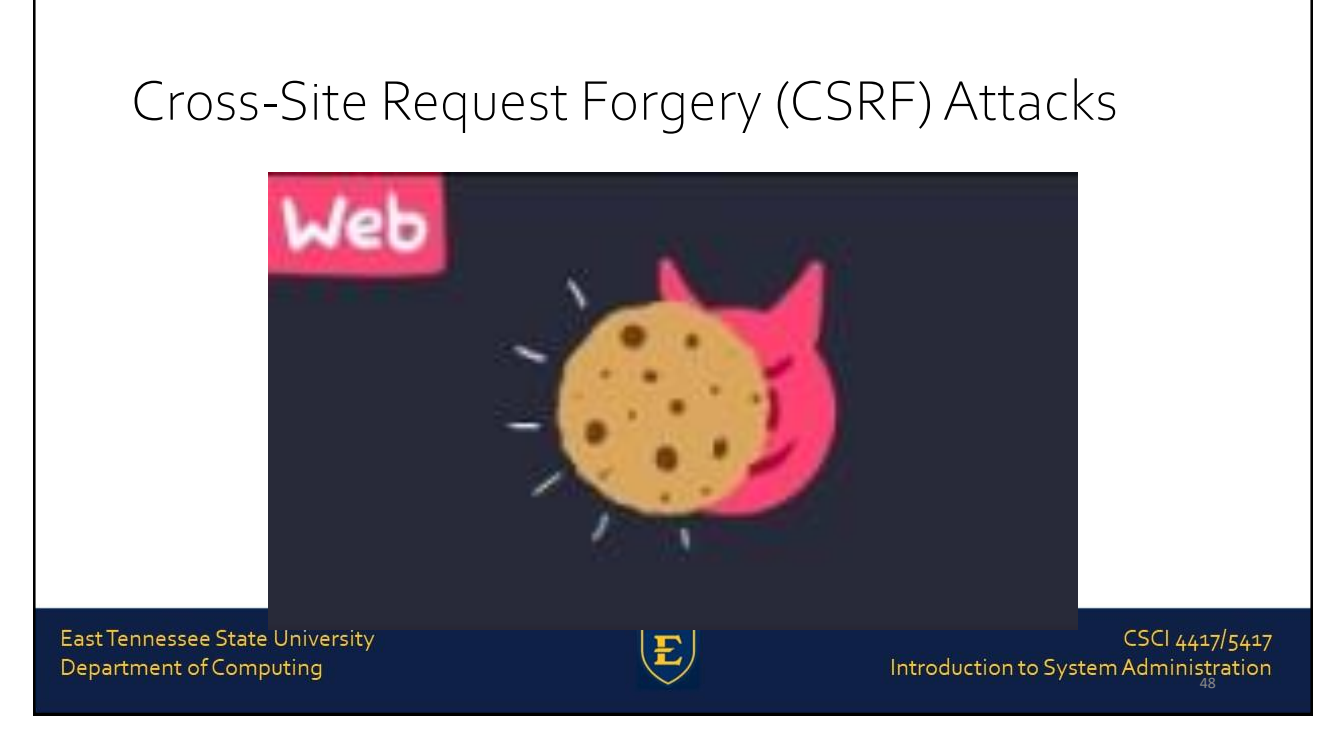

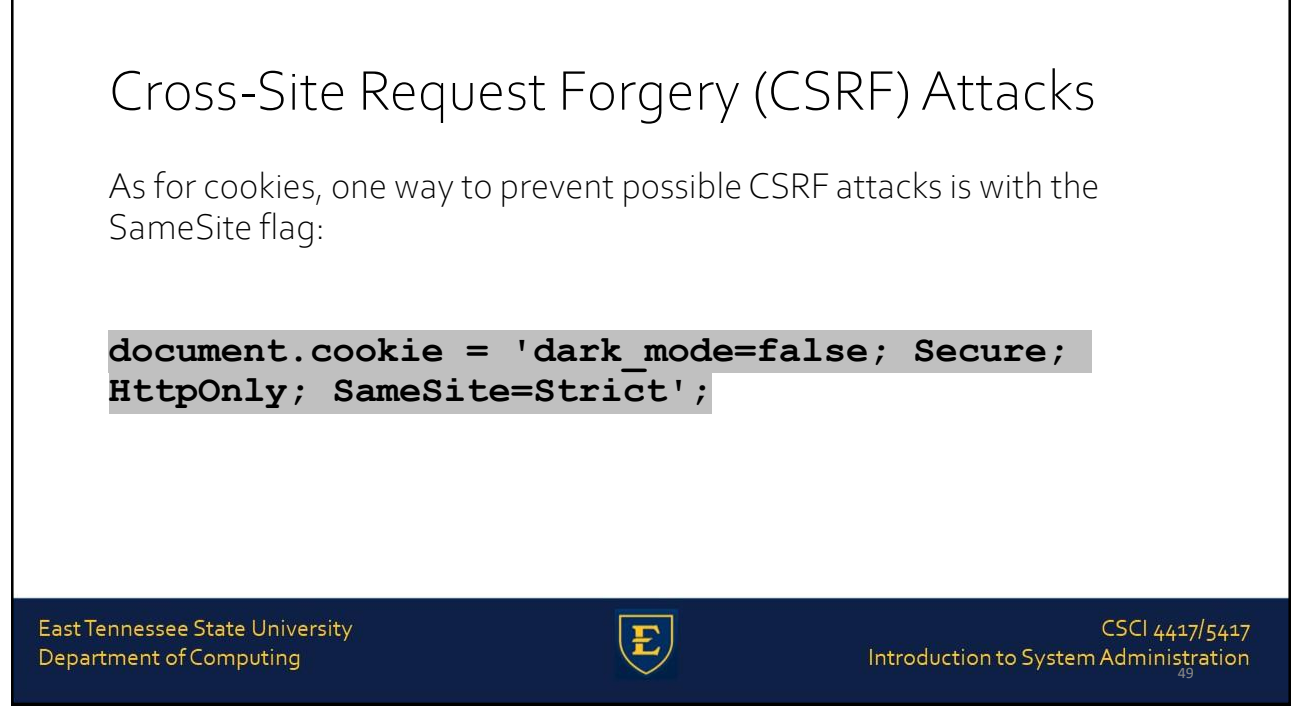

# Cross-Site Request Forgery (CSRF) Attacks

#### There are a few values you can set for SameSite:

Lax: Cookies are not sent for embedded content (images, iframes, etc.) but are sent when you click on a link or send a request to the origin the cookie is set for. For example, if you're on testing.com and you click on a link to go to test.com/about, your browser will send your cookie for test.com with that request

Strict: Cookies are only sent when you click on a link or send a request from the origin the cookie is set for. For example, your test.com cookie will only be sent while you're in and around test.com, and not coming from other sites like testing.com

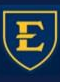

# Cross-Site Request Forgery (CSRF) Attacks

#### There are a few values you can set for SameSite:

None: Cookies will be sent with every request, regardless of context. If you set SameSite to None, you must also add the Secure attribute. It's better to avoid this value if possible

Major browsers handle SameSite a bit differently. For example, if SameSite isn't set on a cookie, Google Chrome sets it to Lax by default

East Tennessee State University Department of Computing

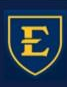

CSCI 4417/5417 Introduction to System Administration

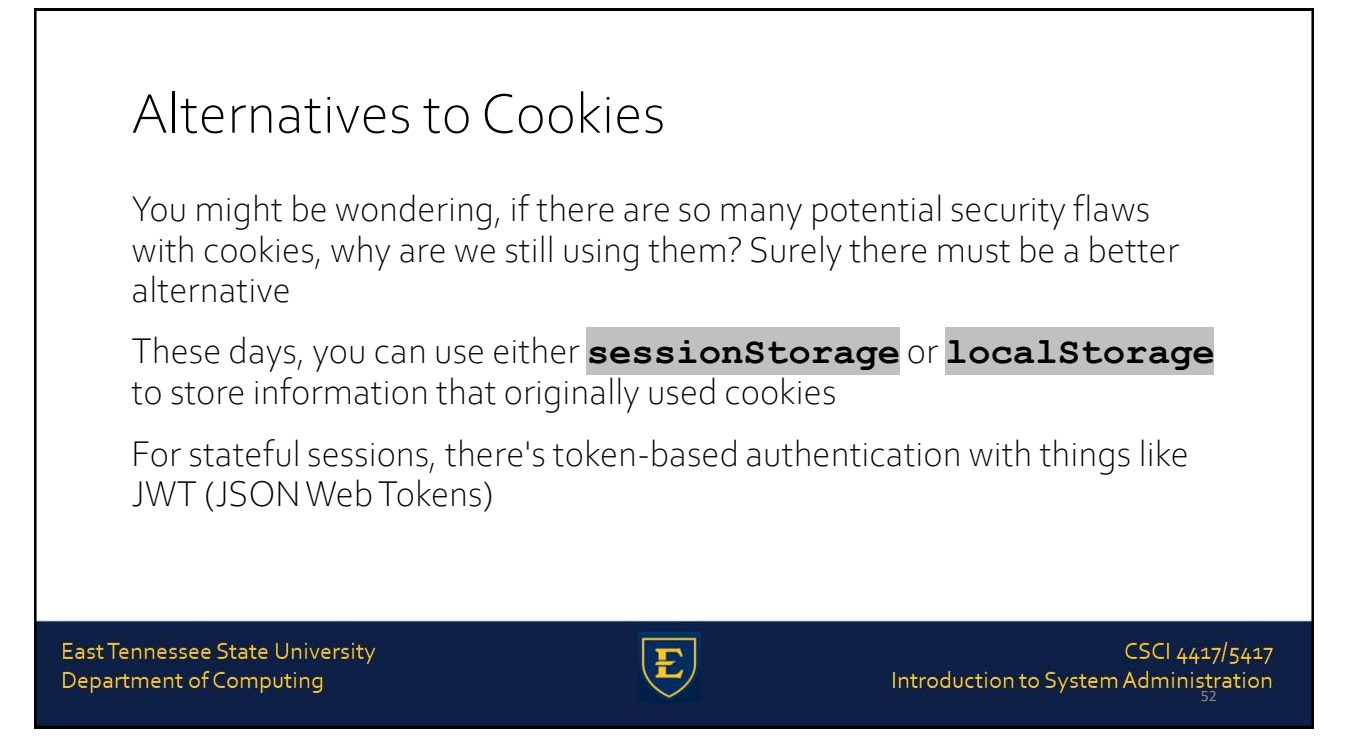

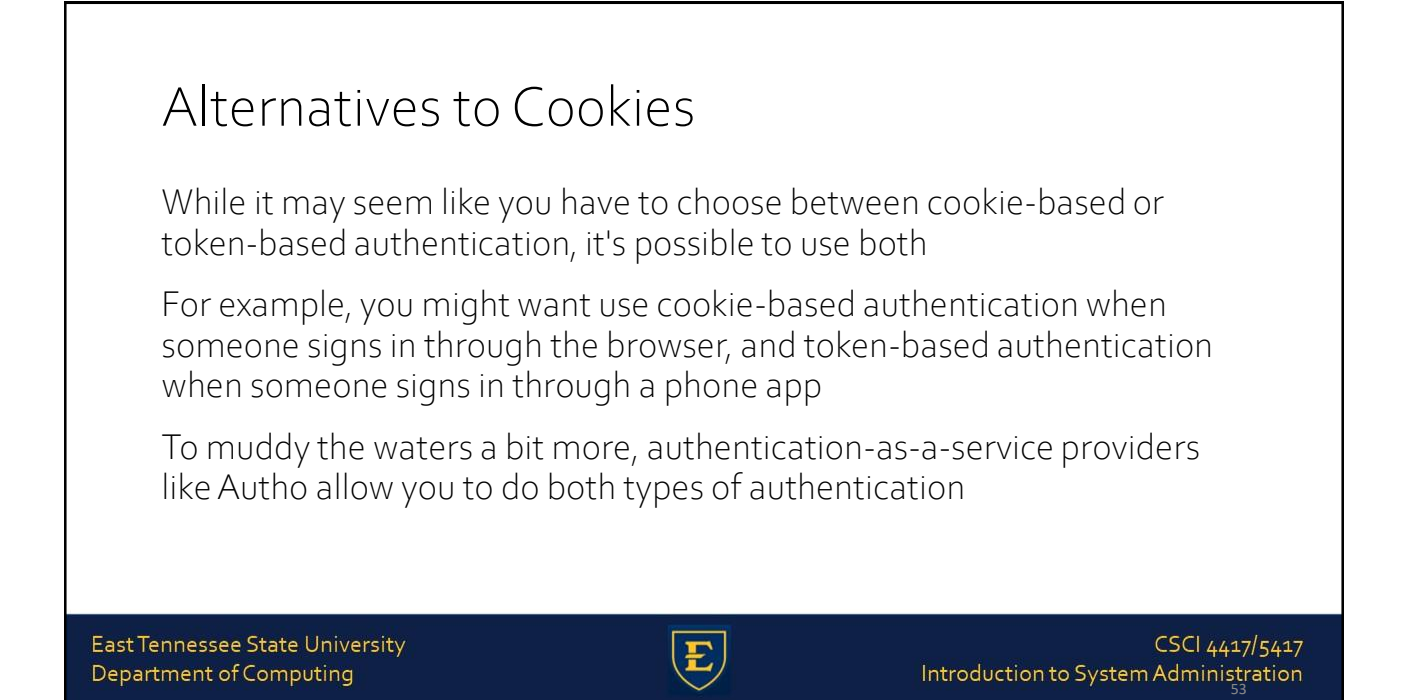

### Cookies

Despite all of the issues surrounding them, cookies are such an important part of web development that, should they disappear without a replacement, many of our favorite web applications would be rendered useless

East Tennessee State University Department of Computing

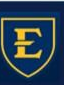

![](_page_27_Picture_1.jpeg)

#### Sources:

- [https://www.redhat.com/en/topics/cloud-native-apps/stateful-vs-stateless](https://www.youtube.com/watch?v=AwicscsvGLg)
- [https://www.freecodecamp.org/news/everything-you-need-to-know-about-cookies-for-web](https://www.youtube.com/watch?v=AwicscsvGLg)development/
- [https://en.wikipedia.org/wiki/Hypertext\\_Transfer\\_Protocol](https://www.youtube.com/watch?v=AwicscsvGLg)
- <https://www.youtube.com/watch?v=AwicscsvGLg>
- <https://www.netsparker.com/blog/web-security/man-in-the-middle-attack-how-avoid/>
- <https://portswigger.net/web-security/cross-site-scripting>
- <https://portswigger.net/web-security/csrf>

![](_page_27_Picture_12.jpeg)

# Copyrights

#### Presentation prepared by and copyright of John Ramsey, East Tennessee State University, Department of Computing . [\(ramseyjw@etsu.edu](mailto:pittares@etsu.edu))

![](_page_28_Picture_3.jpeg)

•Microsoft, Windows, Excel, Outlook, and PowerPoint are registered trademarks of Microsoft Corporation.

•IBM, DB2, DB2 Universal Database, System i, System i5, System p, System p5, System x, System z, System z10, System z9, z10, z9, iSeries, pSeries, xSeries, zSeries, eServer, z/VM, z/OS, i5/OS, S/390, OS/390, OS/400, AS/400, S/390 Parallel Enterprise Server, PowerVM, Power Architecture, POWER6+, POWER6, POWER5+, POWER5, POWER, OpenPower, PowerPC, BatchPipes, BladeCenter, System Storage, GPFS, HACMP, RETAIN, DB2 Connect, RACF, Redbooks, OS/2, Parallel Sysplex, MVS/ESA, AIX, Intelligent Miner, WebSphere, Netfinity, Tivoli and Informix are trademarks or registered trademarks of IBM Corporation.

•Linux is the registered trademark of Linus Torvalds in the U.S. and other countries.

•Oracle is a registered trademark of Oracle Corporation.

•HTML, XML, XHTML and W3C are trademarks or registered trademarks of W3C®, World Wide Web Consortium, Massachusetts Institute of Technology.

•Java is a registered trademark of Sun Microsystems, Inc.

•JavaScript is a registered trademark of Sun Microsystems, Inc., used under license for technology invented and implemented by Netscape.

•SAP, R/3, SAP NetWeaver, Duet, PartnerEdge, ByDesign, SAP Business ByDesign, and other SAP products and services mentioned herein as well as their respective logos are trademarks or registered trademarks of SAP AG in Germany and other countries.

·Business Objects and the Business Objects logo, BusinessObjects, Crystal Reports, Crystal Decisions, Web Intelligence, Xcelsius, and other Business Objects products and services mentioned herein as well as<br>their respectiv

•ERPsim is a registered copyright of ERPsim Labs, HEC Montreal.

•Other products mentioned in this presentation are trademarks of their respective owners.

East Tennessee State University Department of Computing

![](_page_28_Picture_16.jpeg)